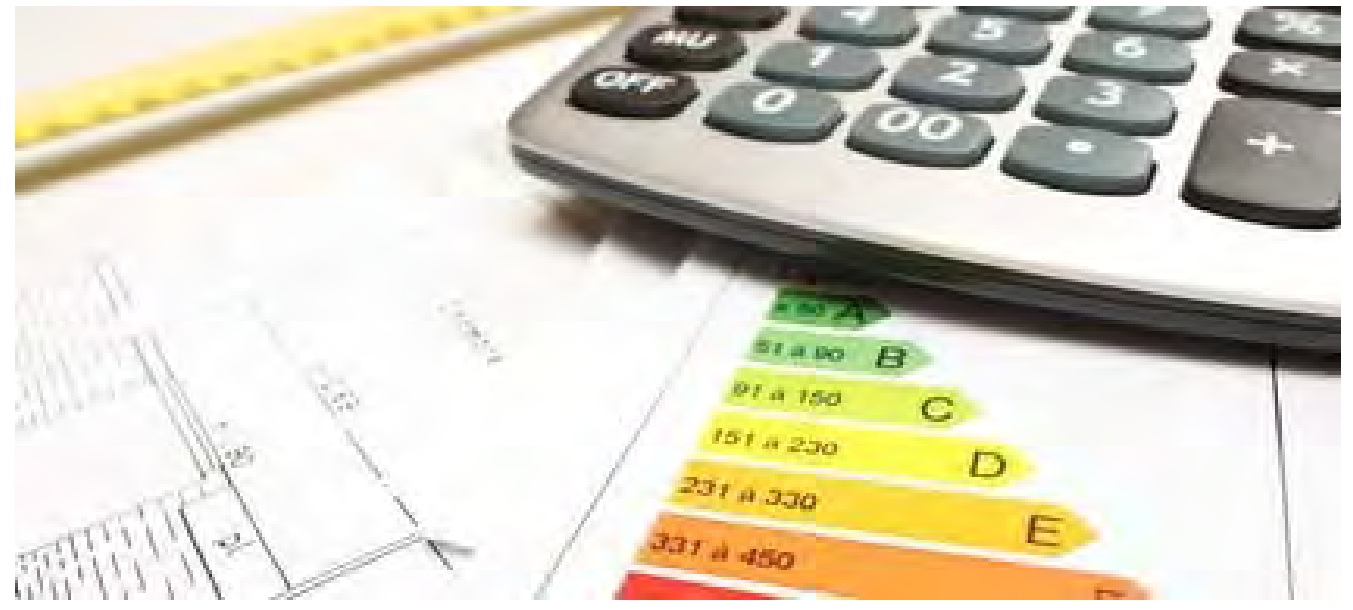

PW1 - Edificio esistente con Termo **Corso per Certificatore energetico in edilizia** 

> **Giovedì 9 luglio 2015 Ing Sonia Subazzoli Ing.**

> > $-e$  epen

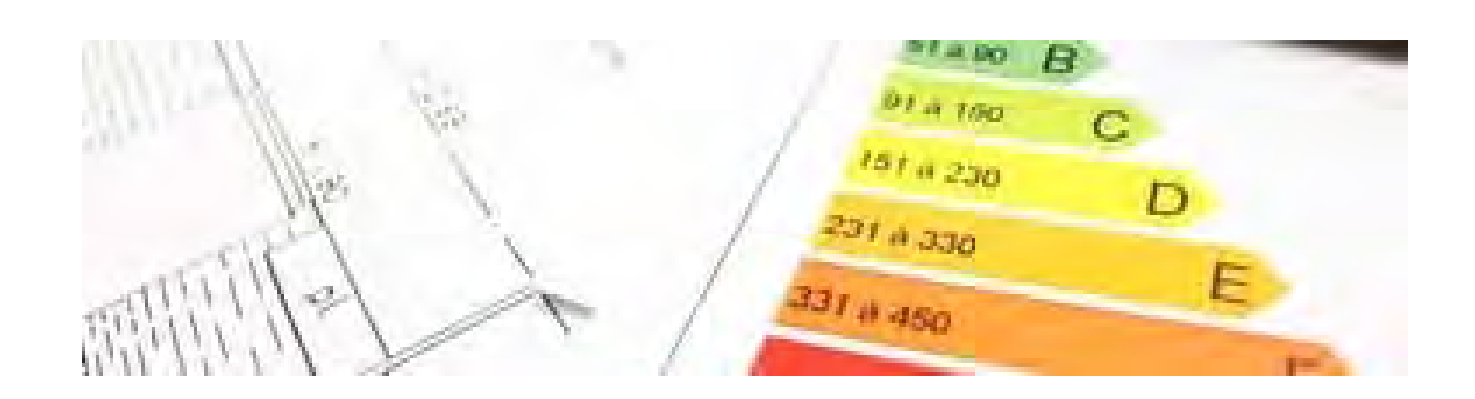

# Sommario della lezione

#### **IL CASO DI STUDIO**

Presentazione edificio esistente oggetto del calcolo della prestazione energetica

### **PRESENTAZIONE DEL SW TERMO ED ESERCITAZIONE**

Presentazione del SW Termo e calcolo della prestazione energetica di un appartamento (svolto insieme)

#### **CALCOLO INTERVENTI MIGLIORATIVI – COMPILAZIONE APE**

Calcolo di alcuni interventi migliorativi, del risparmio conseguibile e del tempo di ritorno dell'investimento. Compilazione dell'Attestato di Prestazione Energetica

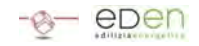

# ESERCITAZIONE

### **Descrizione dell'edificio**

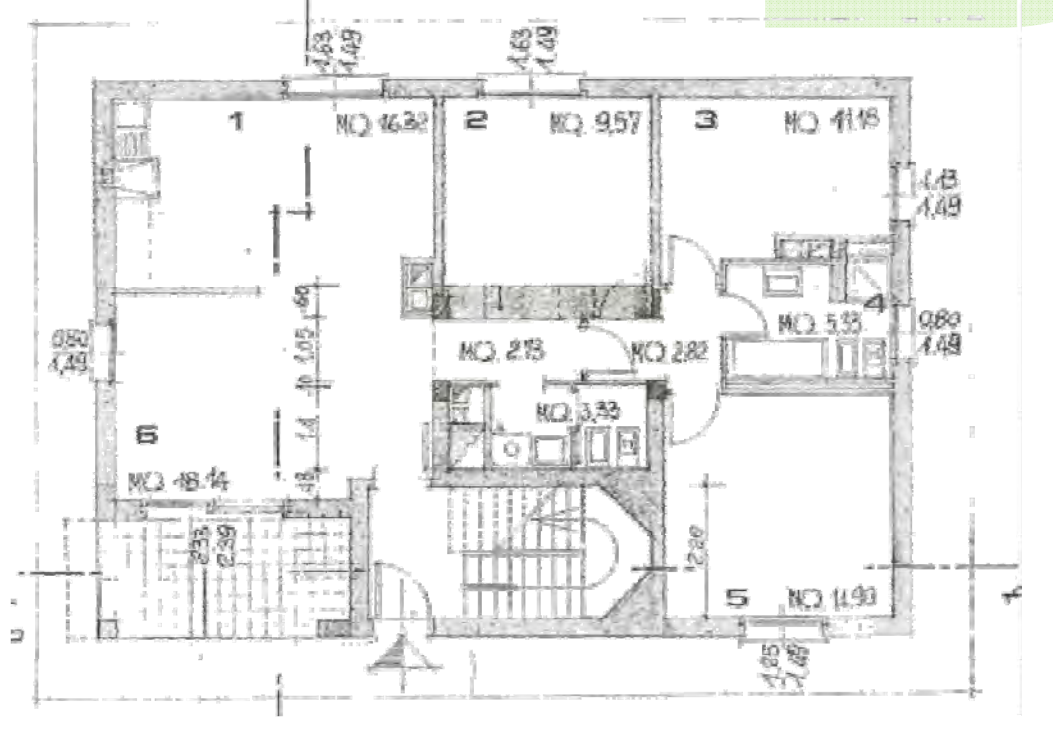

Giovedì 9 Luglio 2015 ING. SONIA SUBAZZOLI

# ESERCITAZIONE

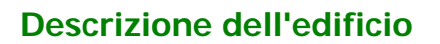

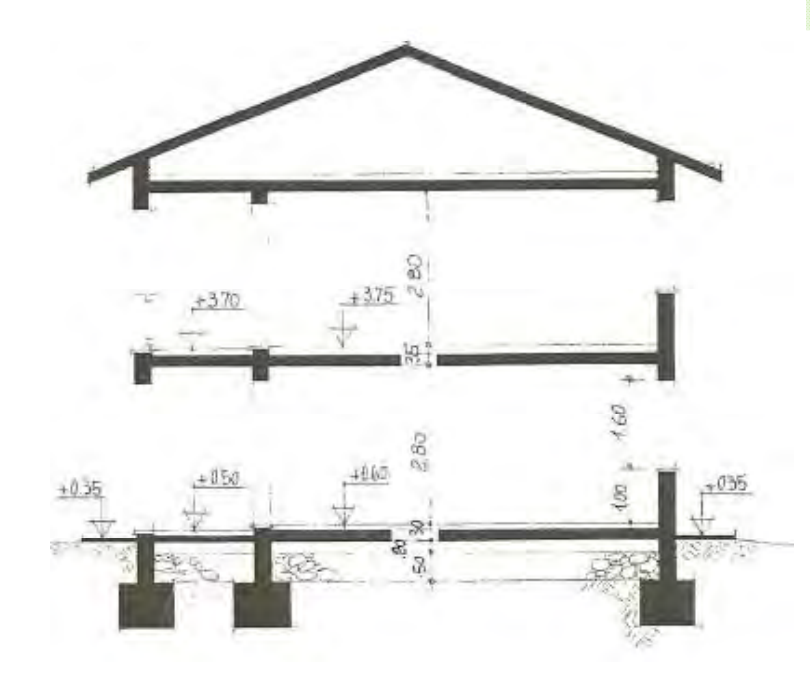

### ESERCITAZIONE

### **Descrizione dell'edificio**

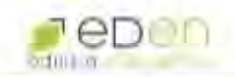

**SCHEDA RILIEVO** 

nome, indirizzo e CF della proprietà dell'edificio MARIO ROSSI indrizzo dell'immobile e dati catastali VIA ROMA 1, MONTEGRIDOLFO (RN) anno di costruzione 1990 destinazione d'uso RES IDENZIALE tipologia edilizia (schiera, torre, palazzina...) VEDI PIANTE ALLEGATE struttura portante (CA, muratura portante) MISTA CEMENTO ARMATO E MURATURA pareti esterne: spessore e tipo (indicare su pianta) MURATURA IN POROTON pareti verso non scaldato: spessore e tipo (indicare su pianta) MATTONI FORATI copertura: spessore e tipo TETTO A FALDE, COPERTURA IN LATEROCEMENTO NON COIBENTATA eventuale presenza di sottotetto non scaldato e solaio verso sottotetto: spessore e tipo LATEROCEMENTO COIBENTATO CON PANNELLO IN LANA DI ROCCIA DI SPESSORE 5 CM CIRCA solaio verso terra o garage/cantina : spessore e tipo LATEROCEMENTO NON COIBENTATO finestre: tipo vetri tipo telaio 4/9/4, TELAIO LEGNO

Giovedì 9 Luglio 2015 ING. SONIA SUBAZZOLI 5/55

### CASO DI STUDIO

**Edificio esistente**

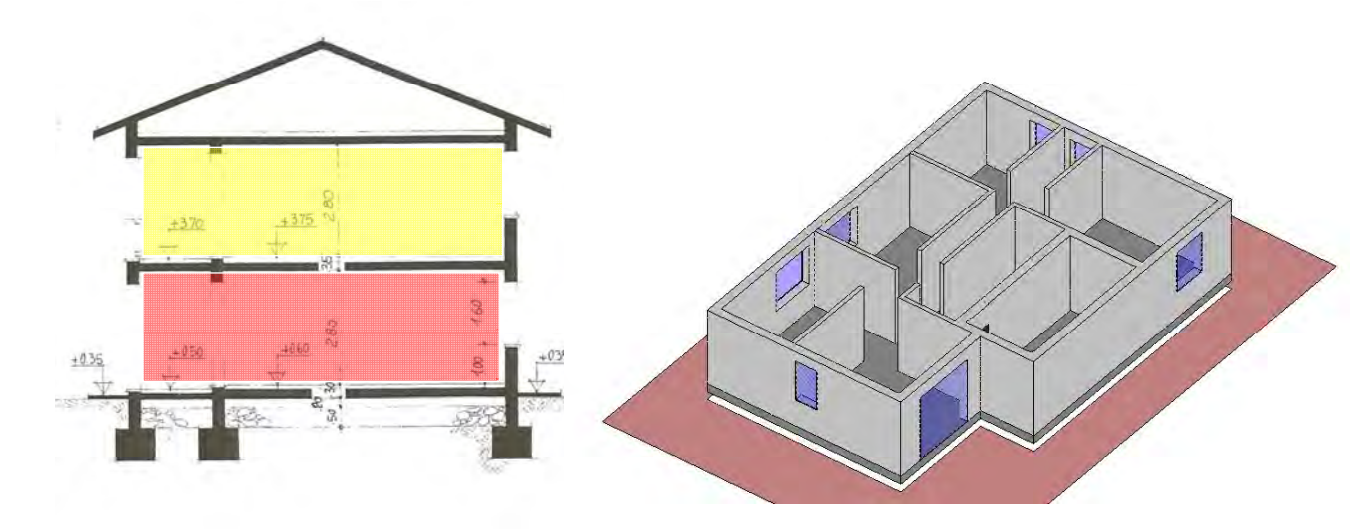

### CASO DI STUDIO

### **Individuazione del sistema edificio-impianto**

UNI TS 11300-1 7

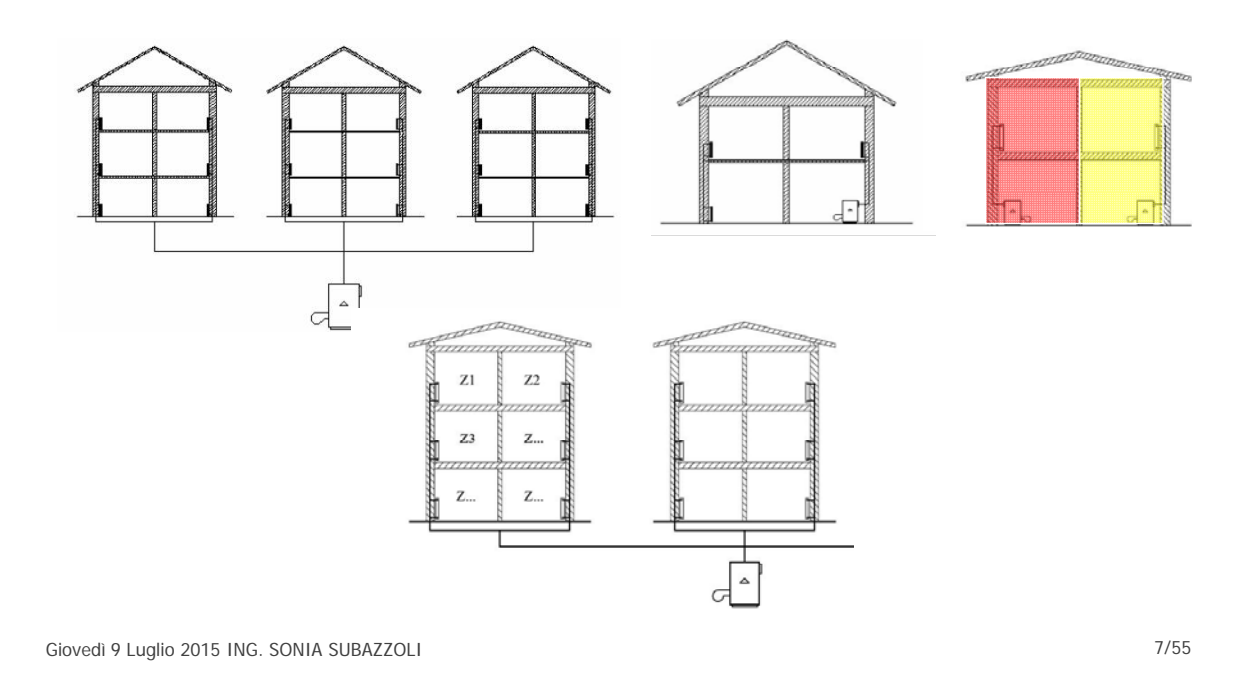

CASO DI STUDIO  $Q_{H,nd} = Q_{H,ht} - \eta_{H,gn} \cdot Q_{gn}$  $Q_{H,nd} = Q_{H,ht} - \eta_{H,gn}$ <br> $Q_{ht} = Q_{tr} + Q_{ve}$ **INFILTRAZIONI<br>D'ARIA E<br>VENTILAZIONE APPORTI SOLAR** ф, Ф, APPORTI<br>DELL'IMPIANTO **DISPERSIONI PER** TRASMISSION  $\Phi_{\rm H}$  $Q_{gn} = Q_{int} + Q_{sol}$ Fabbisogno di calore ntorno dell'edificio)  $Q$  $Q_{p,H} = Q_{H,nd} / \eta_{g,H}$ **Calore fornito**  $\overline{\mathbf{Q}}$ **Distribut**  $\mathsf{Q}$  $\Omega$  $\circ$ 

### METODI DI CALCOLO

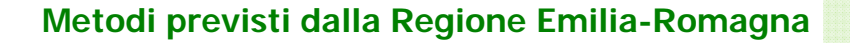

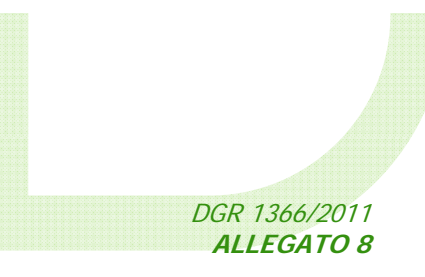

### **1. "Metodo di calcolo di progetto progetto"**

### **2. "Metodi di calcolo da rilievo sull'edificio"**

**3.2 a) rilievo in sito (metodo analitico e per analogia costruttiva) 3.2 b) metodo DOCET**

**3.2 c) metodo semplificato**

Giovedì 9 Luglio 2015 ING. SONIA SUBAZZOLI 9/55

# METODI DI CALCOLO - SOFTWARE VALIDATI

**l sito tidati su 000.i ware vali .cti20 co soft w www. Elen c**

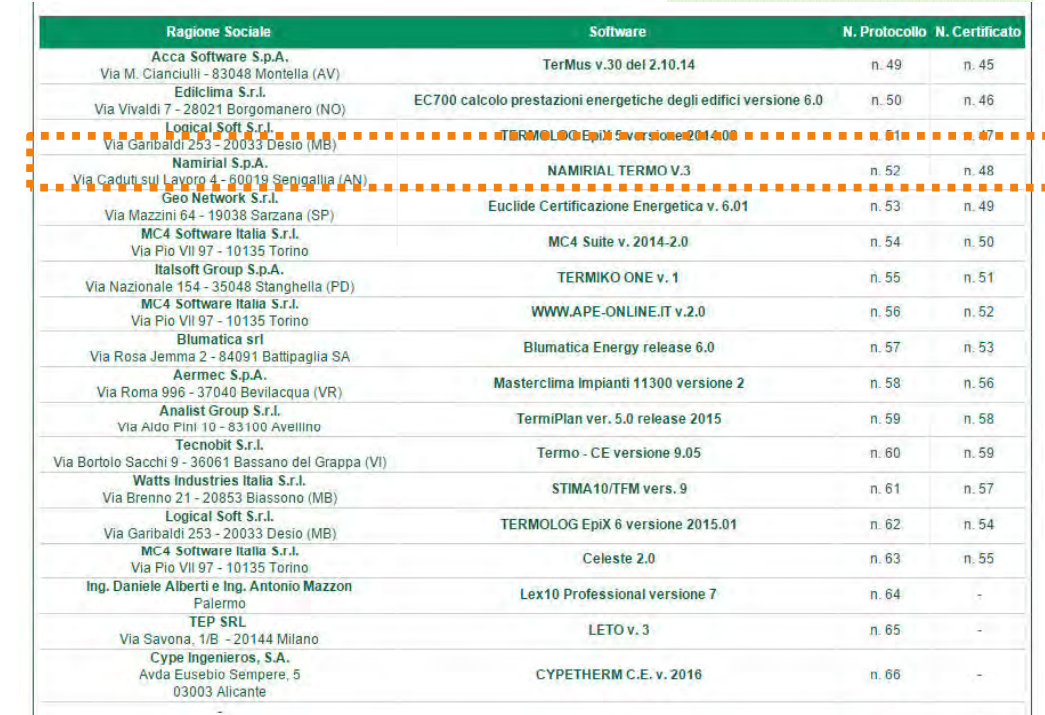

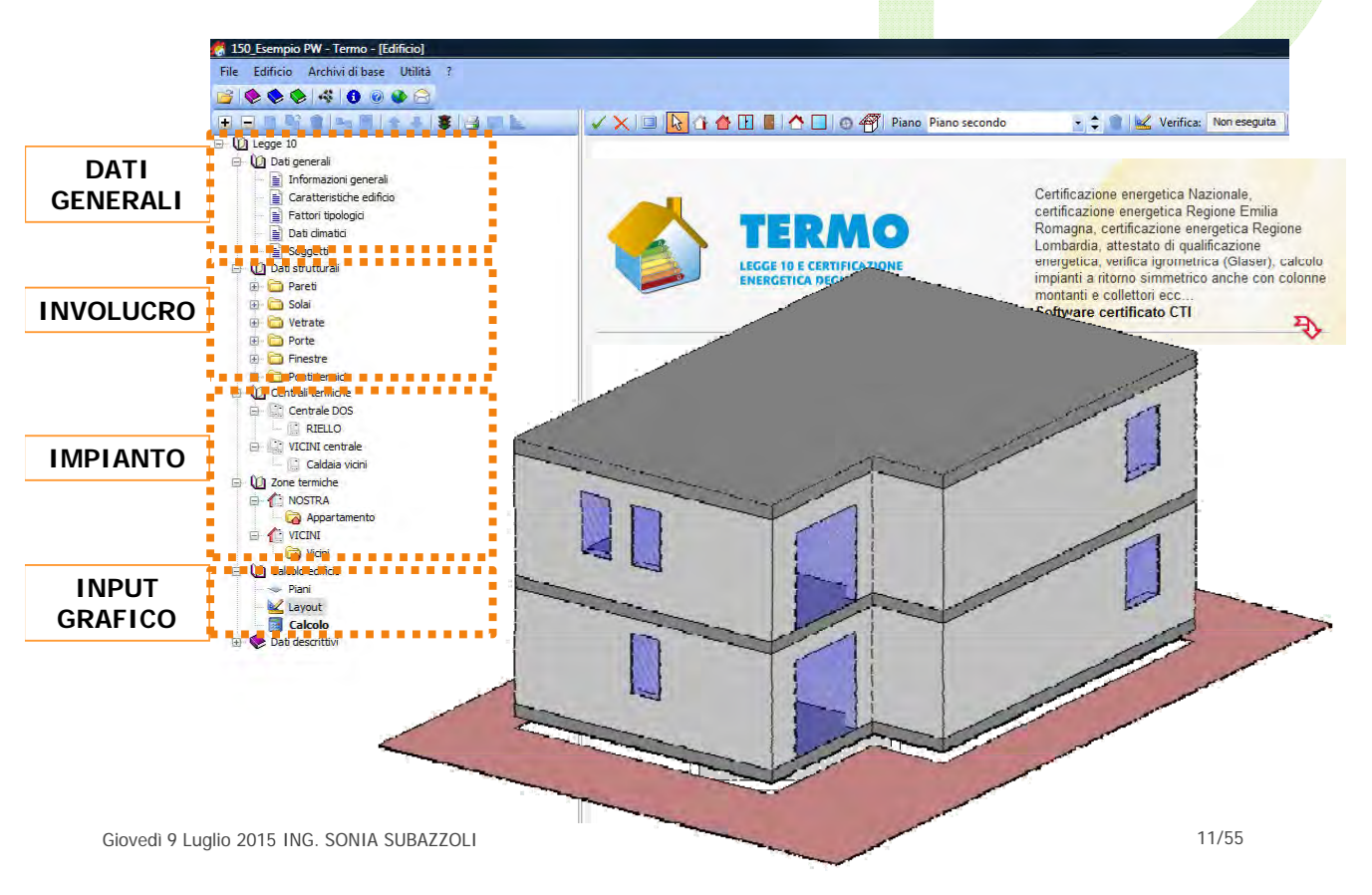

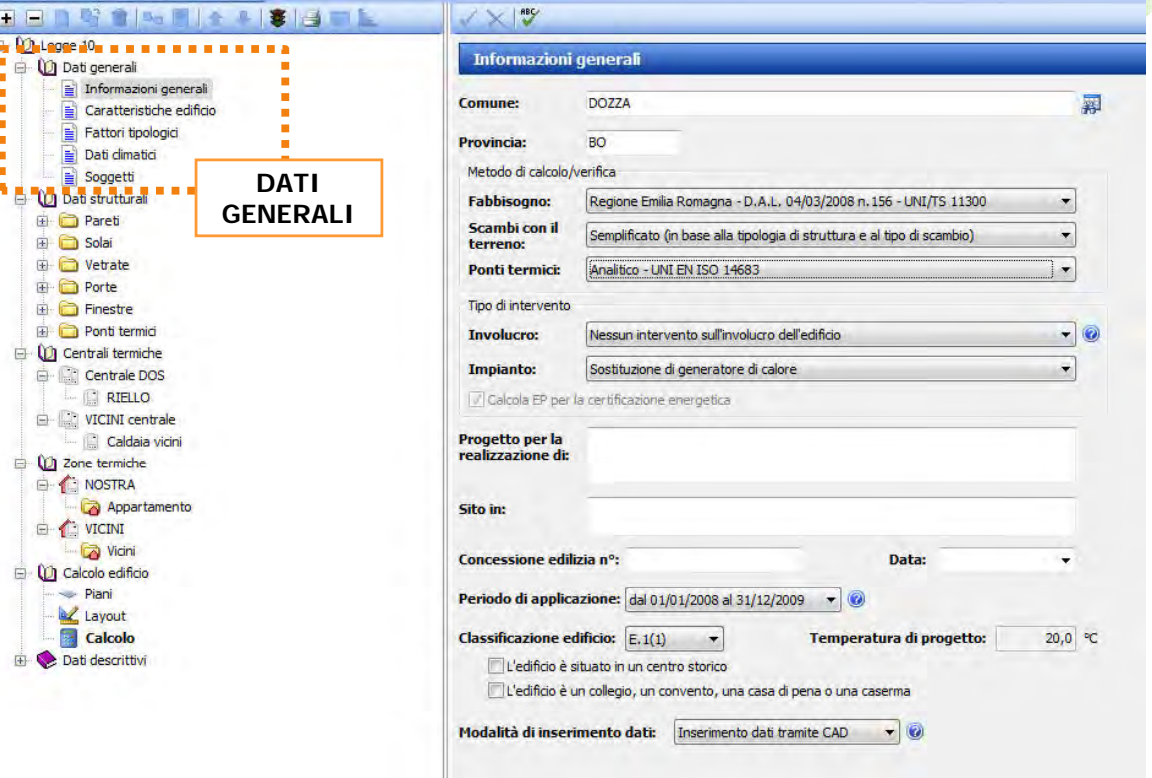

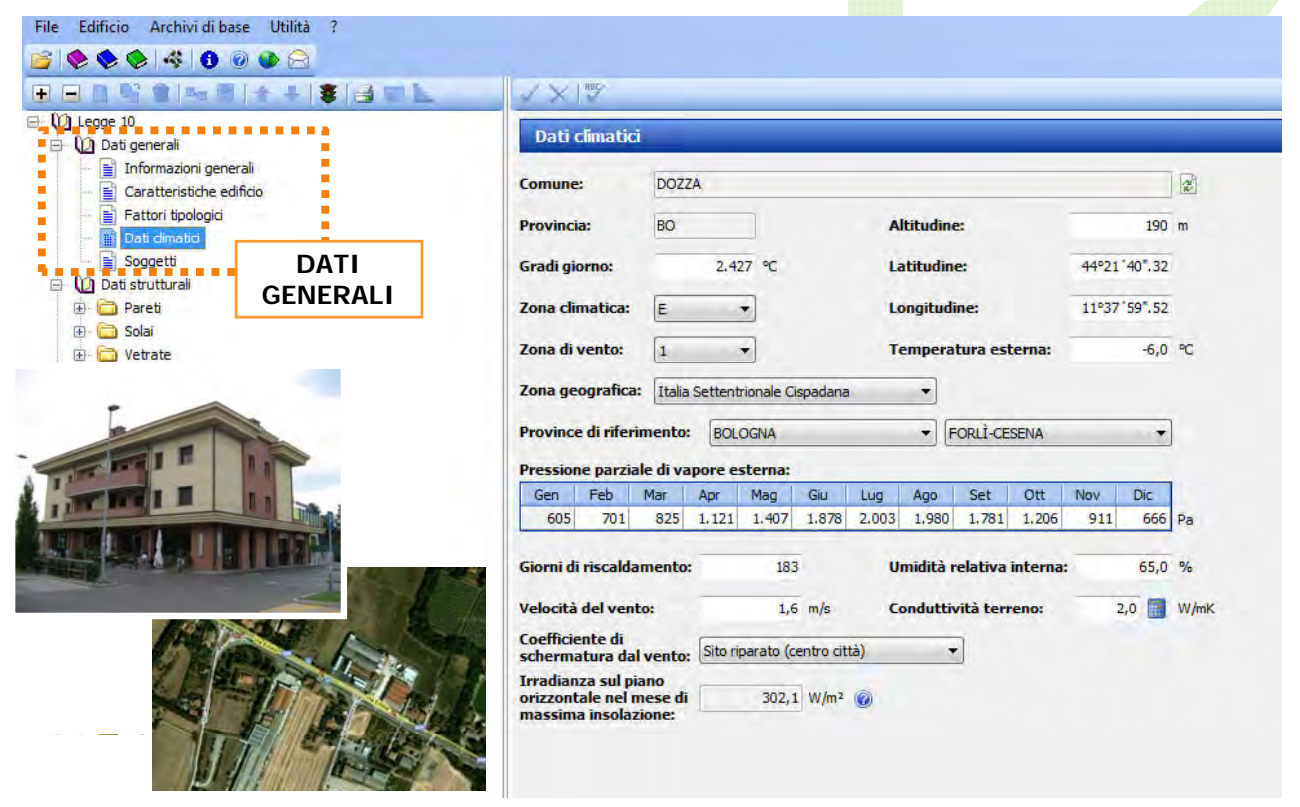

Giovedì 9 Luglio 2015 ING. SONIA SUBAZZOLI and a state of the state of the state of the state of the state of the state of the state of the state of the state of the state of the state of the state of the state of the stat

### IL SOFTWARE TERMO

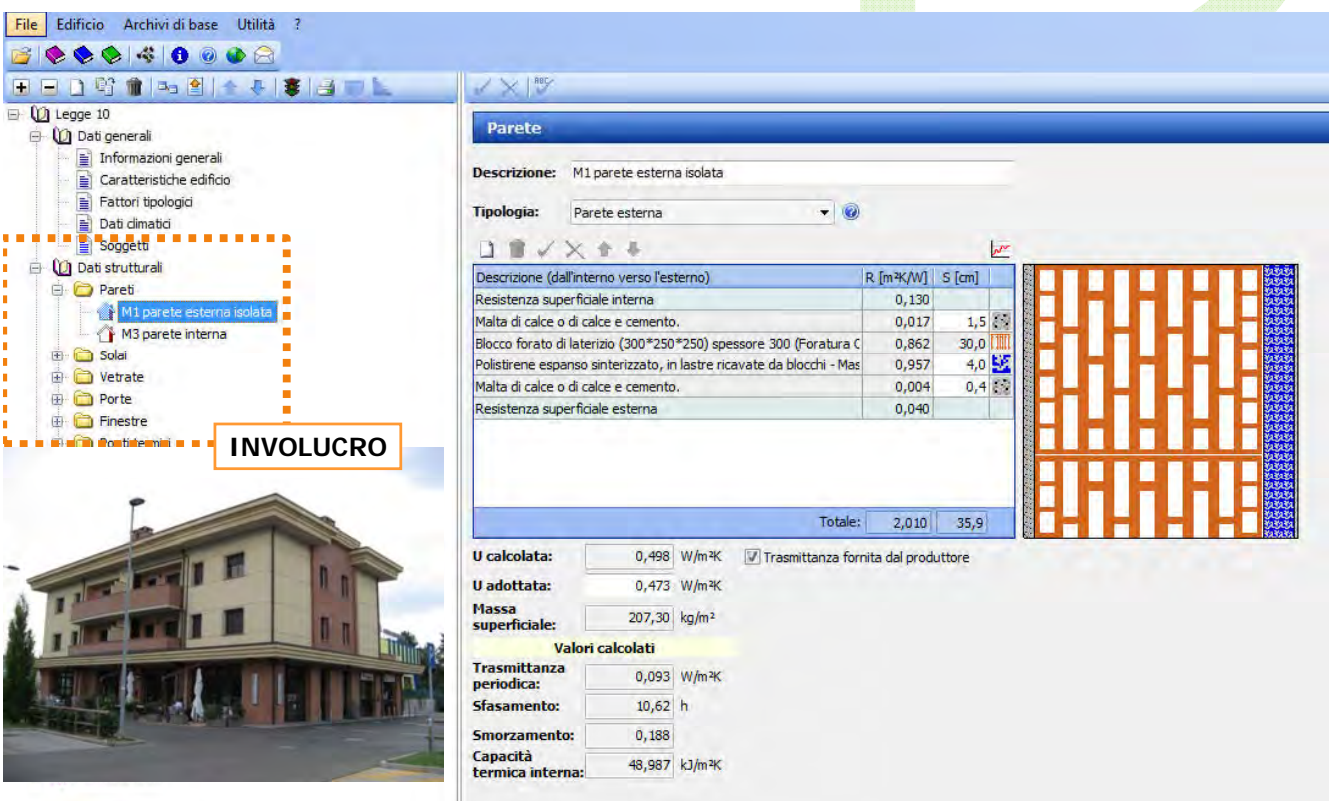

Giovedì 9 Luglio 2015 ING. SONIA SUBAZZOLI della contra di un serve della contra di un serve della contra di u

# SCAMBIO TERMICO PER TRASMISSIONE

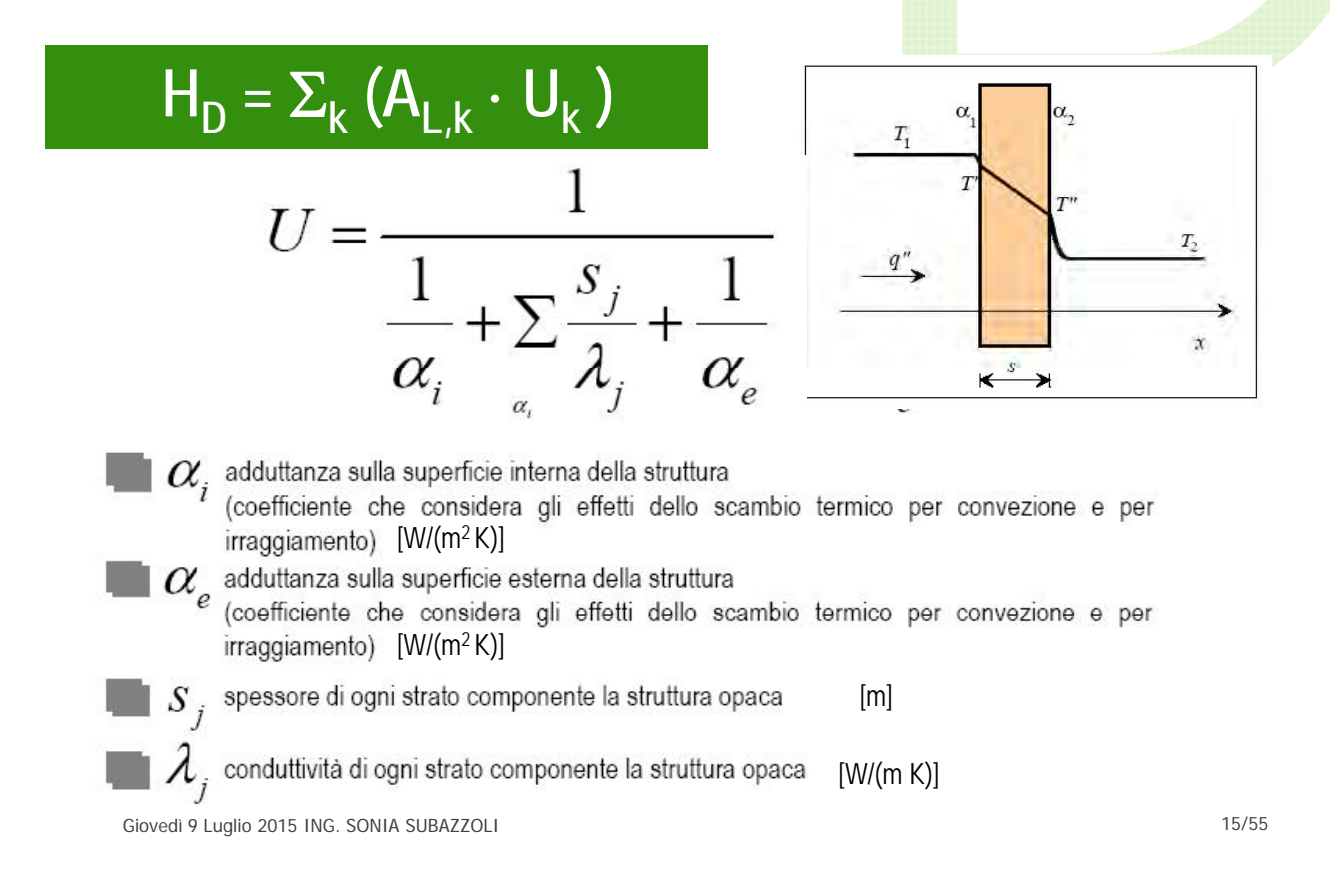

### TRASMITTANZE DA UNI TS 11300-1

### **Trasmittanza delle pareti esterne**

#### Prospetto A.1 - Trasmittanza termica delle chiusure verticali opache<sup>ajb)</sup> [W/(m<sup>2</sup>K)].

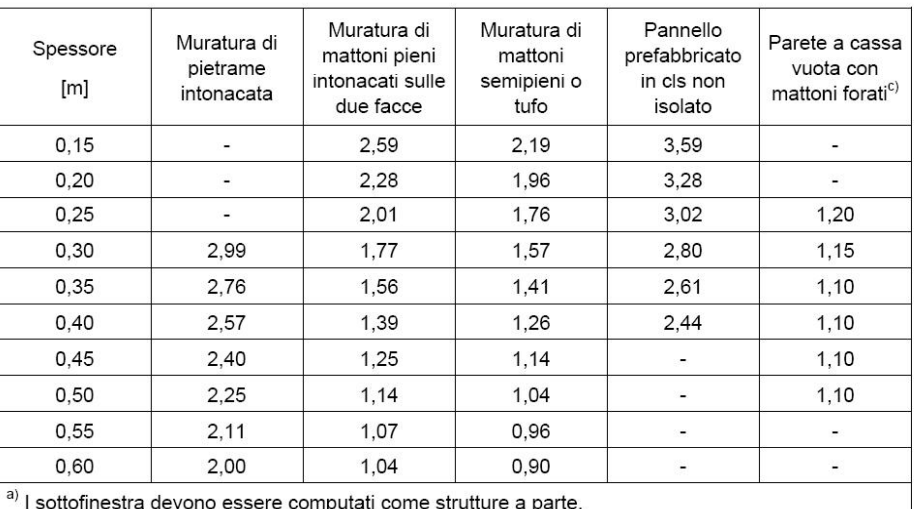

<sup>b)</sup> In presenza di strutture isolate dall'esterno, la trasmittanza della parete può essere calcolata sommando alla resistenza termica della struttura non isolata, scelta dal prospetto A.1, la resistenza termica dello strato isolante aggiunto.

c) I valori della trasmittanza sono calcolati considerando la camera d'aria a tenuta

### TRASMITTANZE DA UNI TS 11300-1

### **Trasmittanza si pareti interne e coperture**

#### Prospetto A.3 - Trasmittanza termica delle chiusure verticali opache verso ambienti interni [W/(m<sup>2</sup>K)].

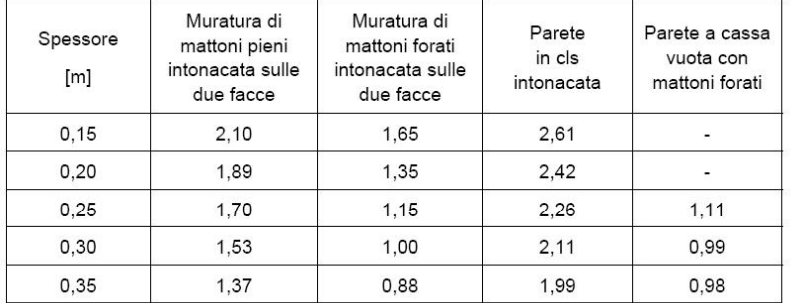

#### Prospetto A.4 - Trasmittanza termica delle coperture piane e a falde [W/(m<sup>2</sup>K)].

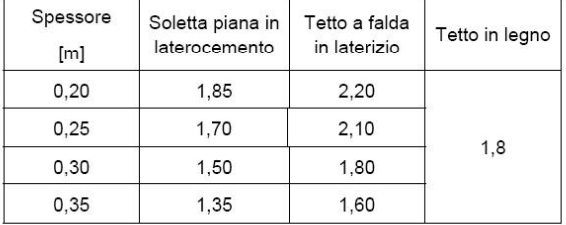

Giovedì 9 Luglio 2015 ING. SONIA SUBAZZOLI

# TRASMITTANZE DA UNI TS 11300-1

### **Trasmittanza di solai verso cantina e sottotetto**

Prospetto A.5 - Trasmittanza termica dei solai sotto ambienti non climatizzati [W/(m<sup>2</sup>K)].

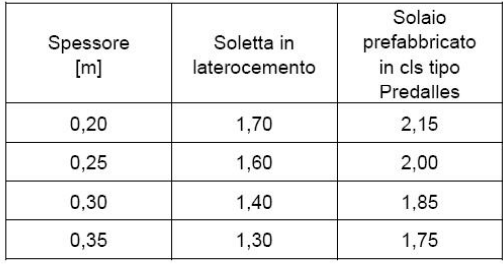

Prospetto A.6 - Trasmittanza termica dei solai a terra, su spazi aperti o su ambienti non climatizzati [W/(m<sup>2</sup>K)].

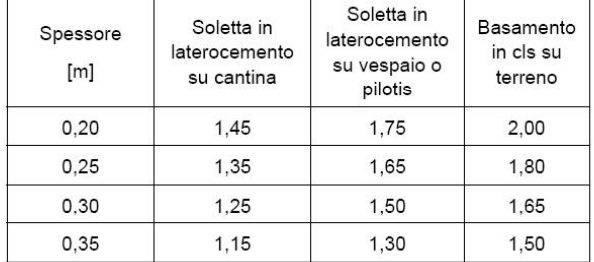

### TRASMITTANZE DA UNI TS 11300-1

### **Trasmittanza delle strutture coibentate**

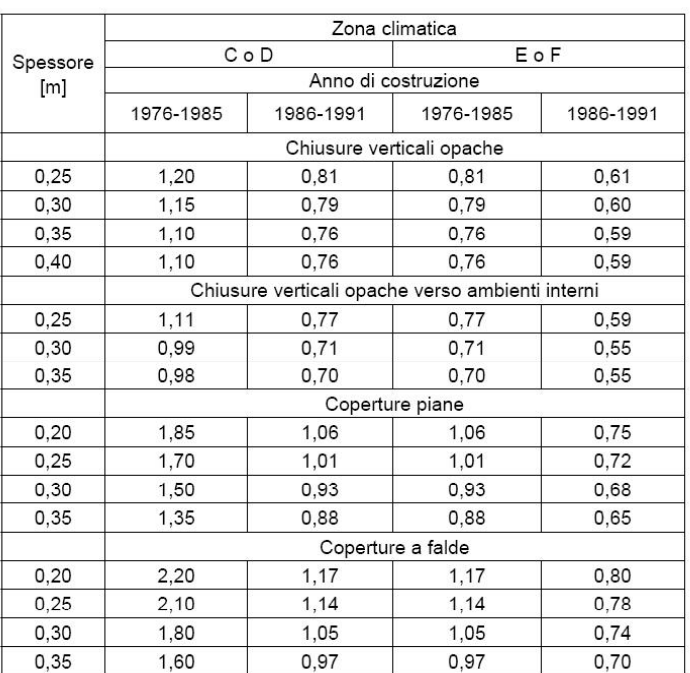

Prospetto A.7 - Trasmittanza termica delle strutture coibentate [W/(m<sup>2</sup>K)].

Giovedì 9 Luglio 2015 ING. SONIA SUBAZZOLI

### TRASMITTANZE DA UNI TS 11300-1

### **Trasmittanza delle strutture coibentate**

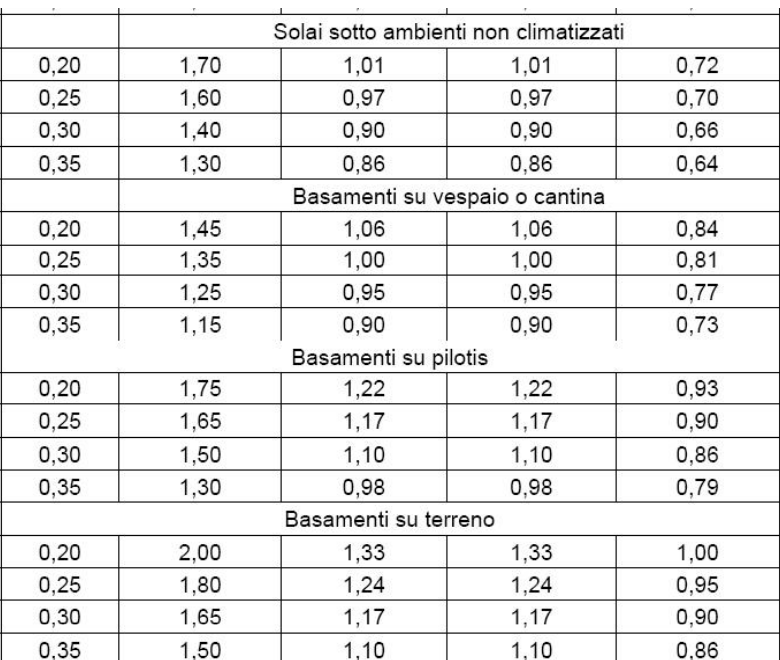

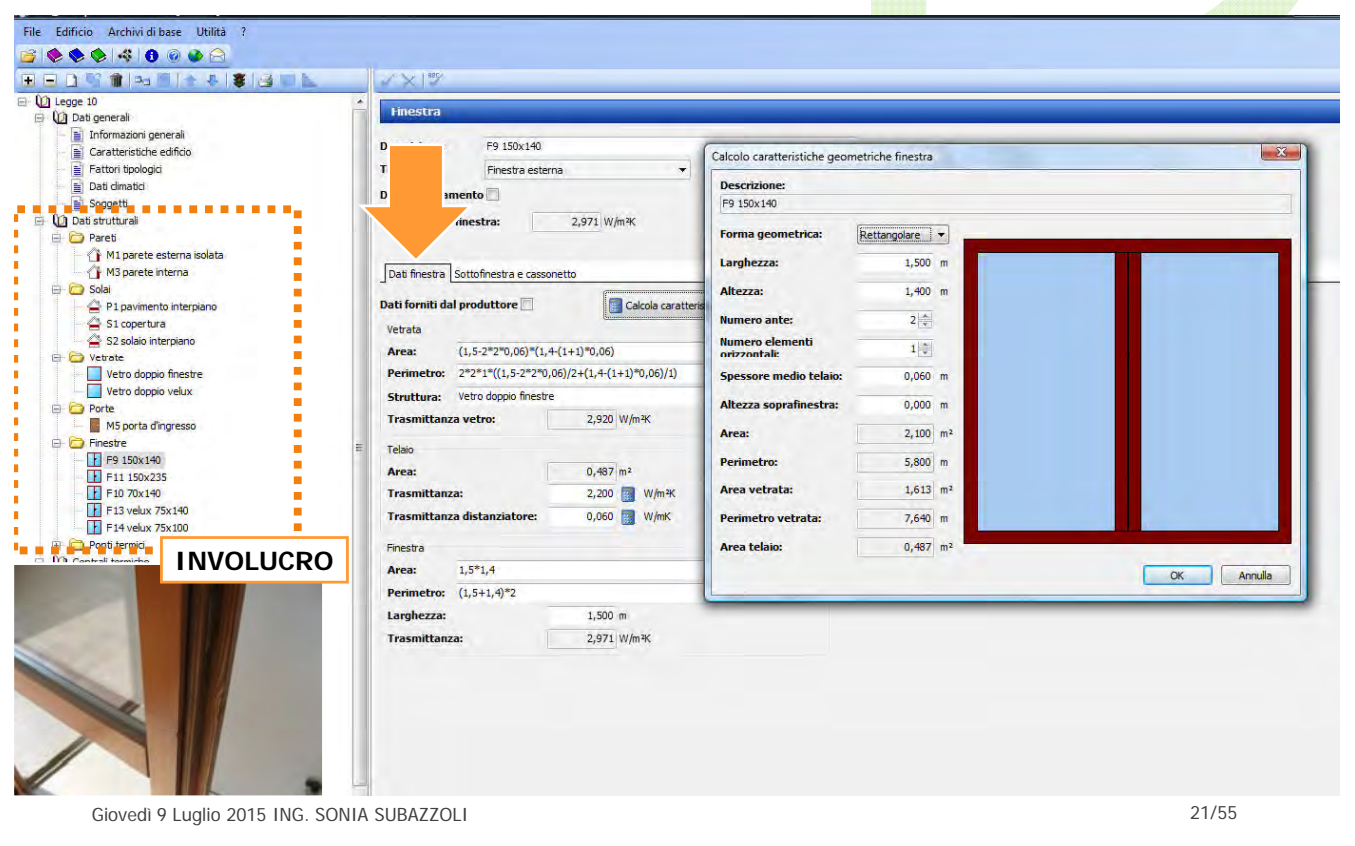

# SCAMBIO TERMICO PER TRASMISSIONE

### **TRASMITTANZA SUPERFICI FINESTRATE**

$$
U_{\rm w}=\frac{A_{\rm g}U_{\rm g}+A_{\rm f}U_{\rm f}+L_{\rm g}\psi_{\rm g}}{A_{\rm g}+A_{\rm f}}\qquad \qquad {\scriptstyle [W/m^2K]}
$$

 $U<sub>q</sub>$  = trasmittanza termica dell'elemento vetrato  $U_f$ = trasmittanza termica del telaio  $\Psi$ <sub>g</sub>= trasmittanza lineare del giunto fra le lastre di vetro, da considera solo in presenza di più vetri  $L_a =$  perimetro della superficie vetrata  $A_g =$  area del vetro  $A_f$  = area del telaio (calcolata considerando la proiezione su un piano parallelo al vetro)

### TRASMITTANZE DA UNI TS 11300-1

### **Trasmittanza delle vetrate**

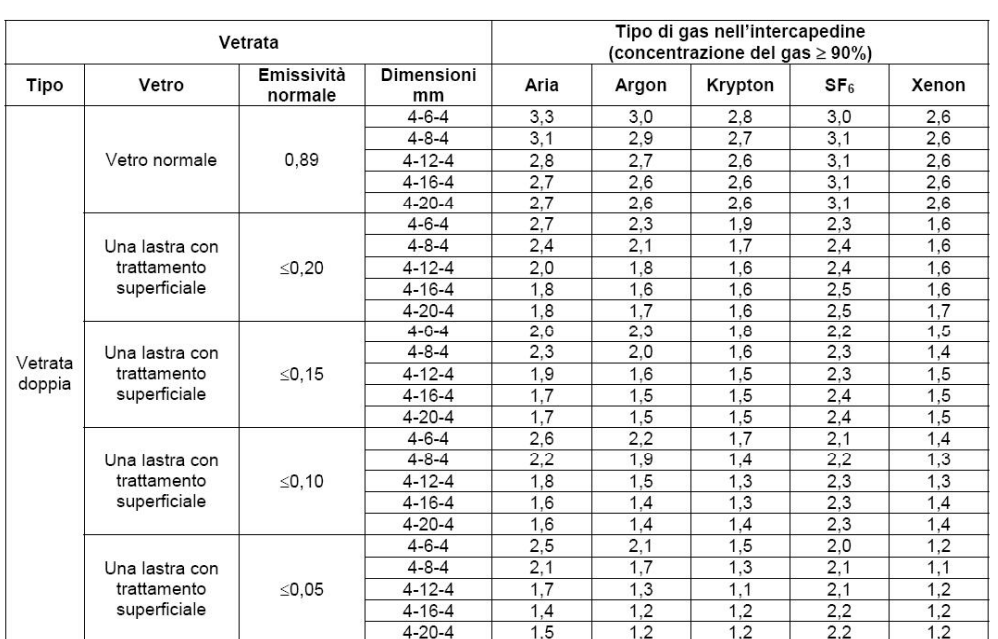

Prospetto C.1 - Trasmittanza termica di vetrate verticali doppie e triple riempite con diversi gas [W/(m<sup>2</sup>K)]

Giovedì 9 Luglio 2015 ING. SONIA SUBAZZOLI 23/55

# TRASMITTANZE DA UNI TS 11300-1

**Trasmittanza dei telai più comuni**

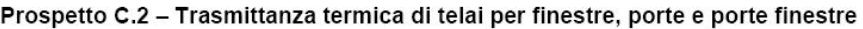

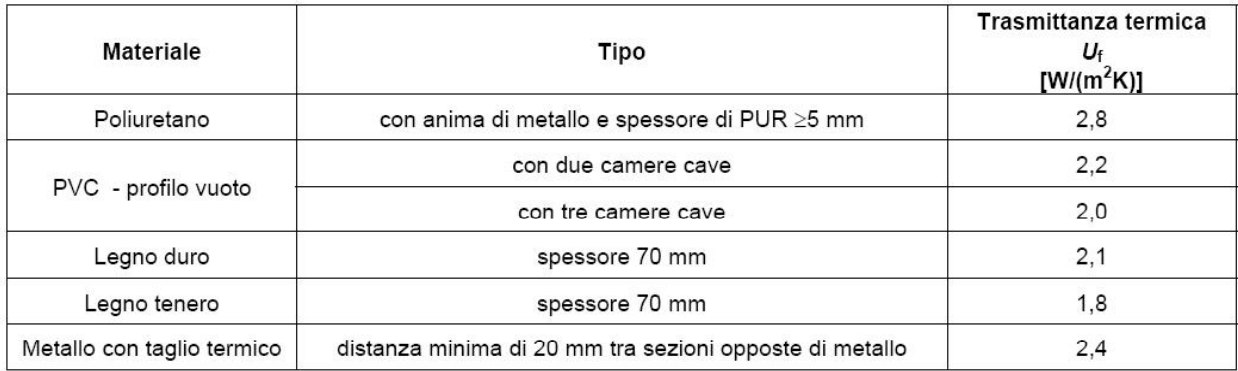

### TRASMITTANZE DA UNI TS 11300-1

### **Trasmittanza delle finestre**

Prospetto C.3 - Trasmittanza termica di finestre con percentuale dell'area di telaio pari al 20% dell'area dell'intera<br>finestra

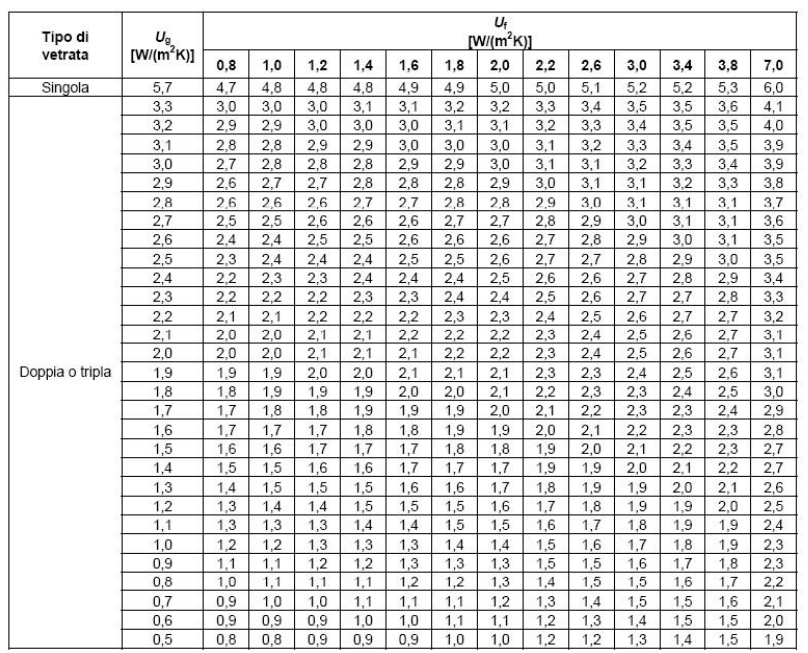

المجب المجب المجب المجب المجب المجب المجب المجب المجب المجب المجب المجب المجب المجب المجب المجب المجب المجب ال<br>25/55

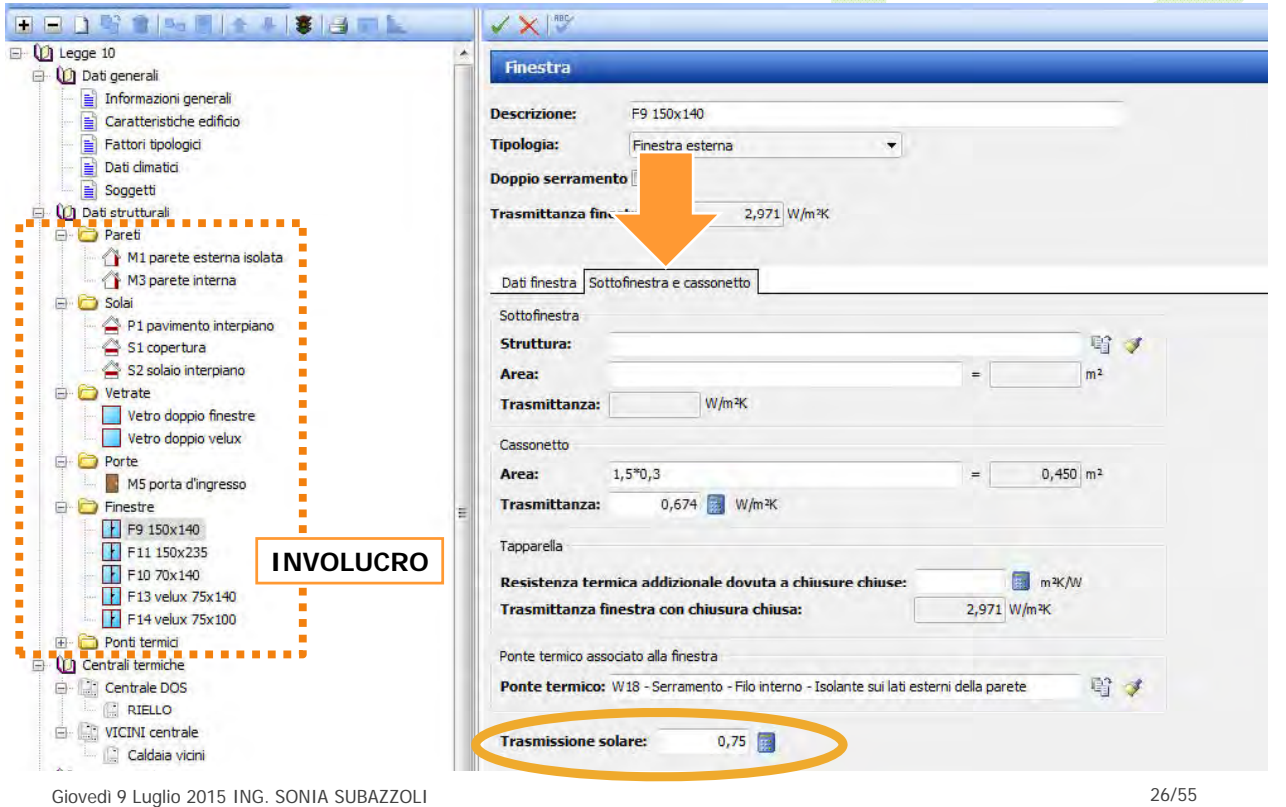

# APPORTI SOLARI GRATUITI

# $Q_{sol} = \{\Sigma_k \Phi_{sol,mn,k}\} \cdot t + \{\Sigma_l (1-b_{tr,l}) \cdot \Phi_{sol,mn,u,l}\} \cdot t$

UNI TS 11300-1 5.3

 $\Phi_{sol,mn,k} = F_{sh,ob,k} \cdot A_{sol,k} \cdot I_{sol,k}$ 

$$
A_{sol,k} = F_{sh,gl,k} \times g_{gl,k} \times (1 - F_{F,k}) A_{w,p,k}
$$

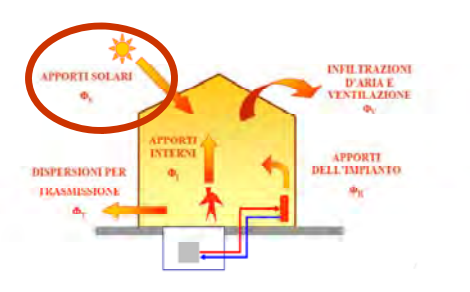

trasmittanza di energia solare totale

#### fattore telaio

rapporto tra l'area trasparente e l'area totale dell'unità vetrata del serramento: 0,8

schermature

#### ombreggiatura

prodotto dei fattori di ombreggiatura relativi ad ostruzioni esterne, ad aggetti orizzontali e verticali

Giovedì 9 Luglio 2015 ING. SONIA SUBAZZOLI 27/55

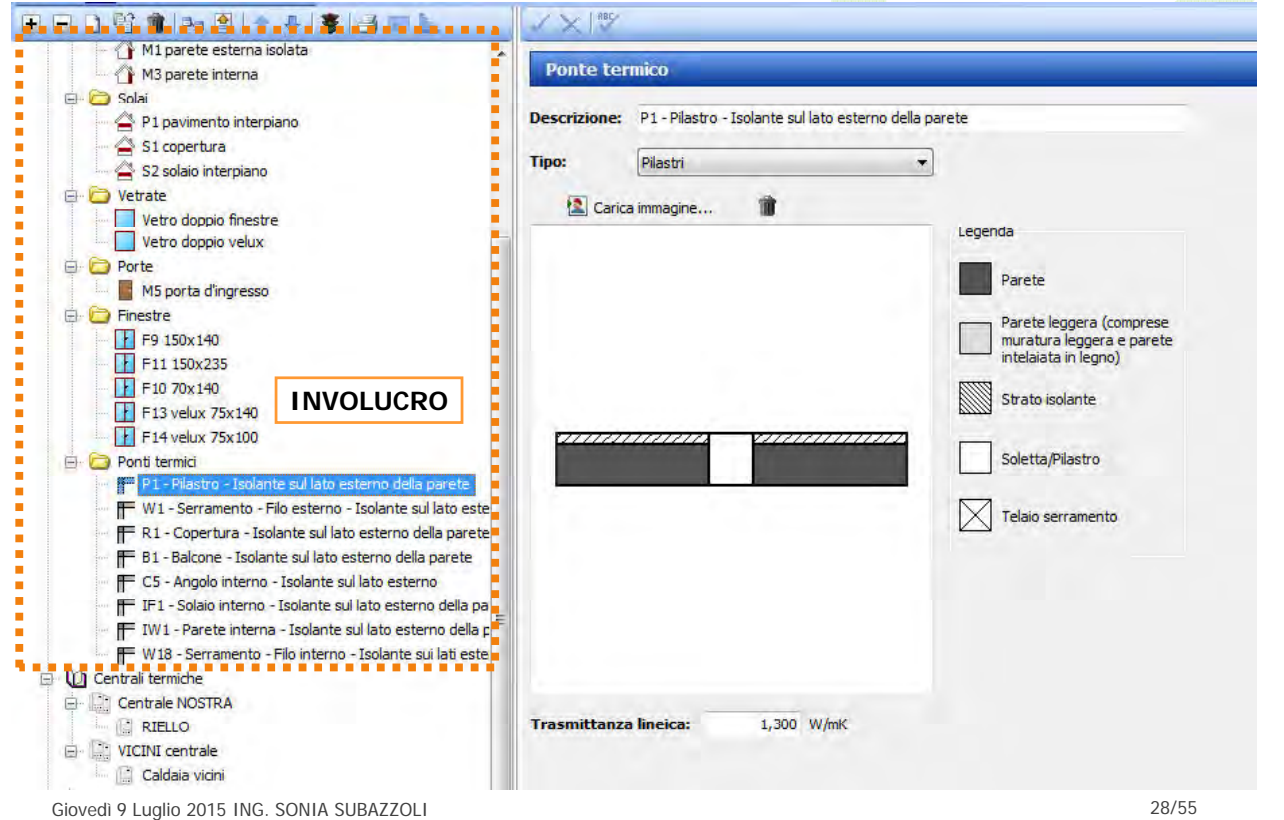

# ESERCITAZIONE - PONTI TERMICI

### **Individuazione ponti termici**

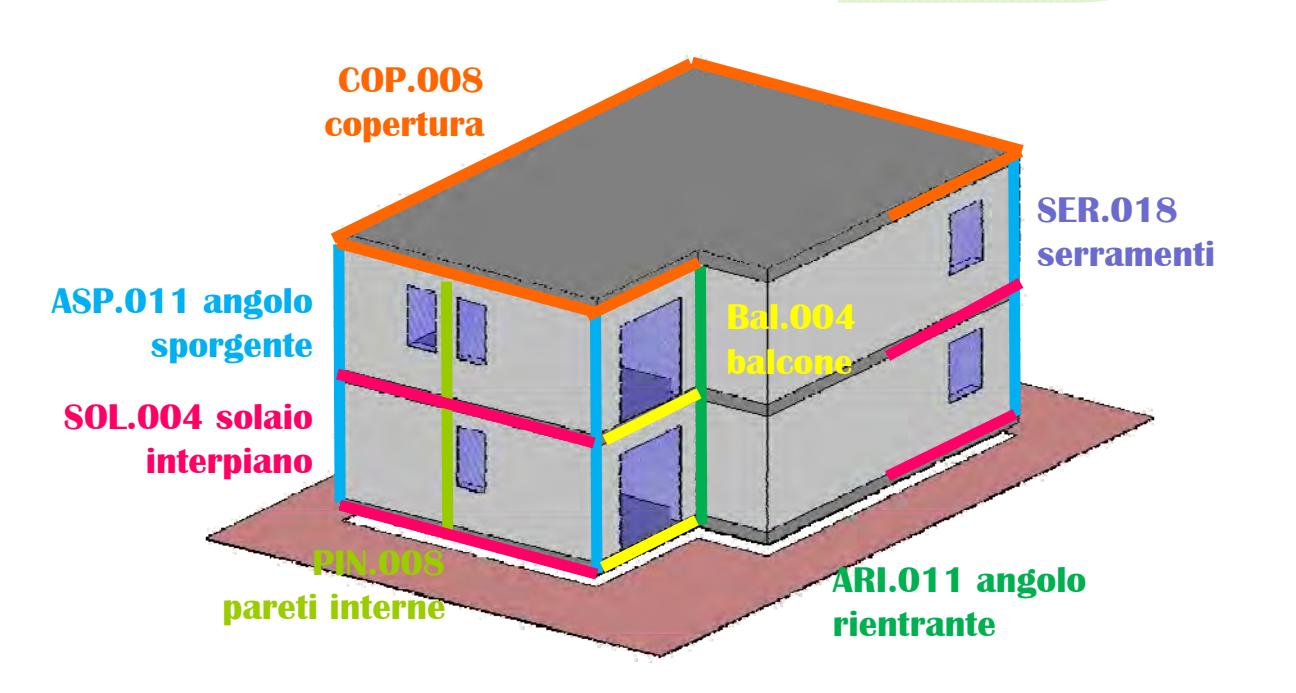

Giovedì 9 Luglio 2015 ING. SONIA SUBAZZOLI 29/55

# ESERCITAZIONE - PONTI TERMICI

### **Angolo sporgente – confronto abachi**

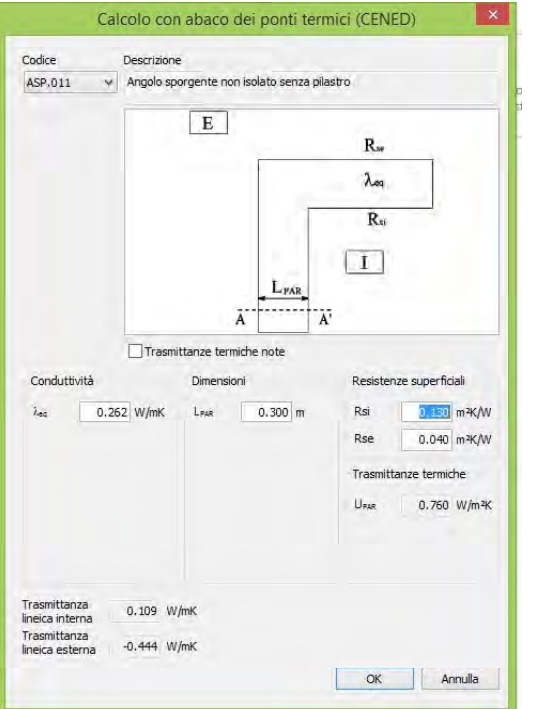

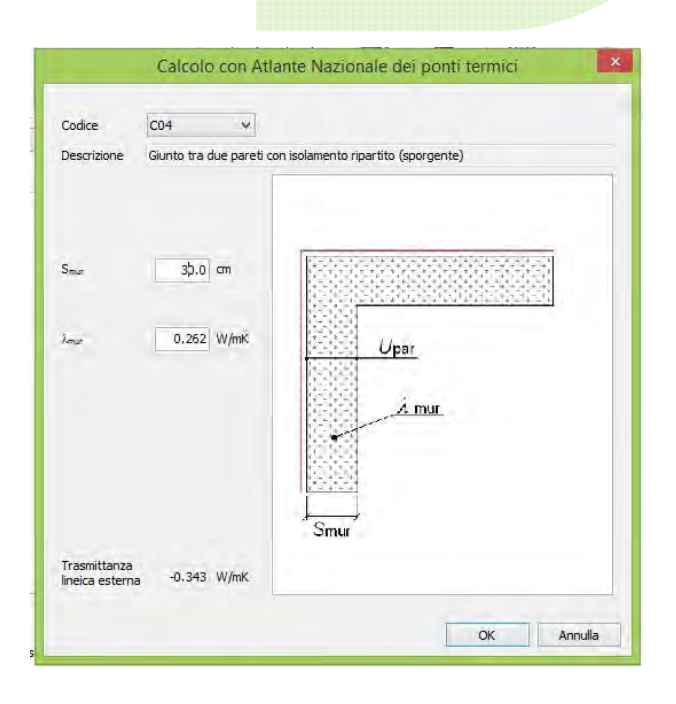

### PONTI TERMICI – ABACO CENED

### **Abaco CENED – Grandezze di riferimento**

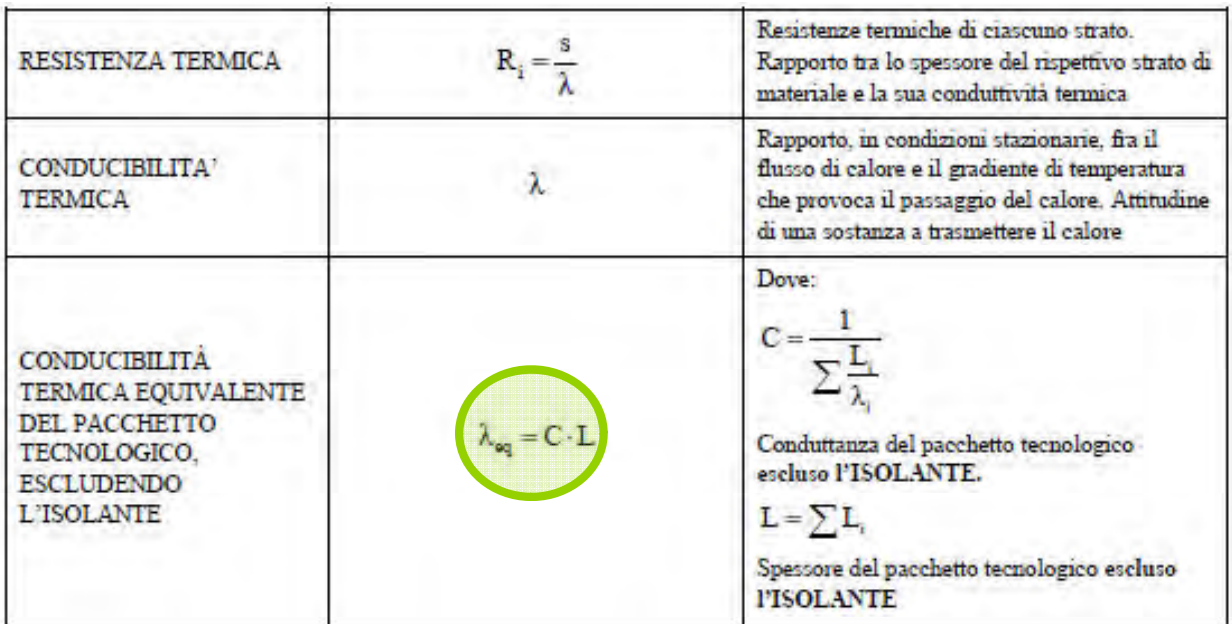

Giovedì 9 Luglio 2015 ING. SONIA SUBAZZOLI 31/55

# PONTI TERMICI – ABACO CENED

### **Abaco CENED – Grandezze di riferimento**

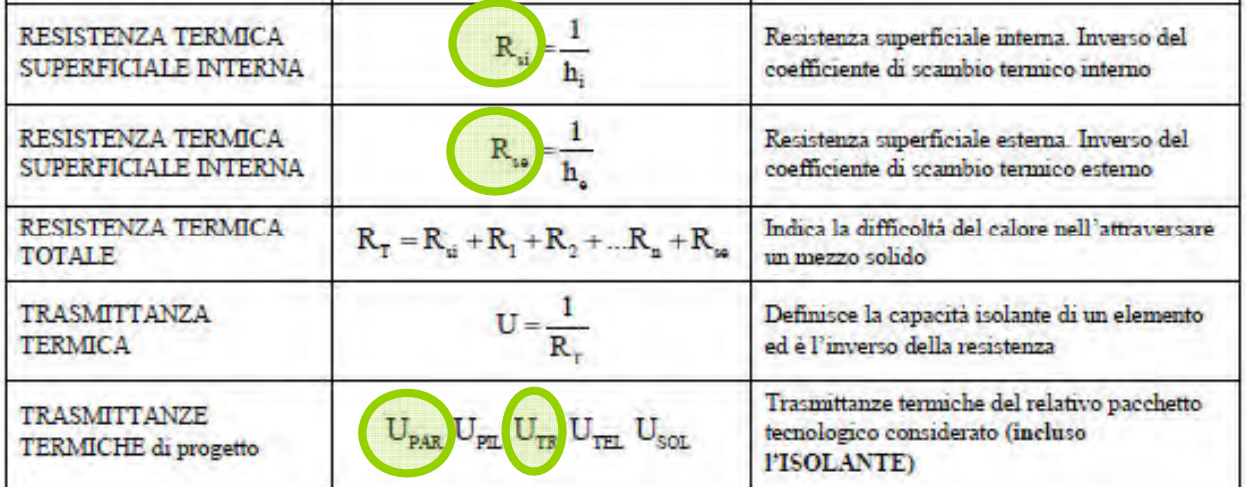

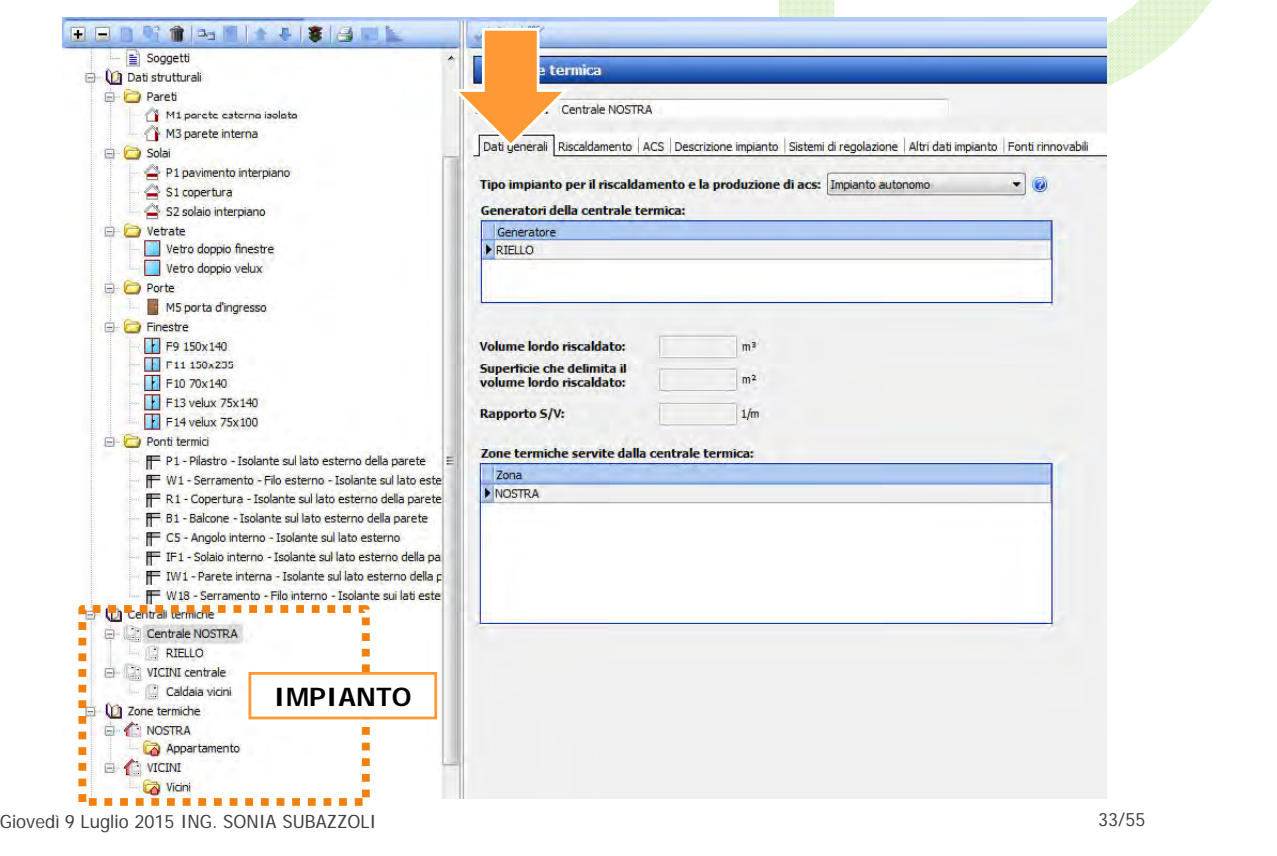

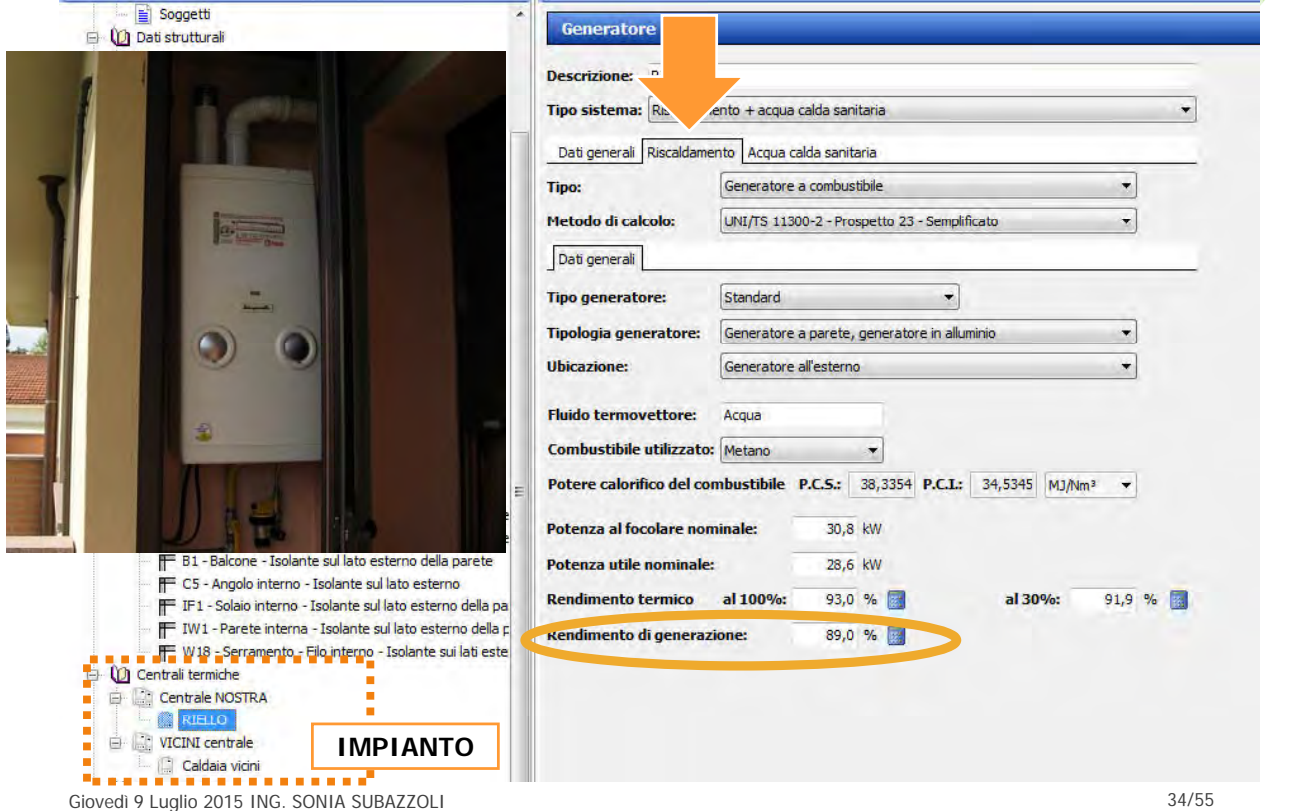

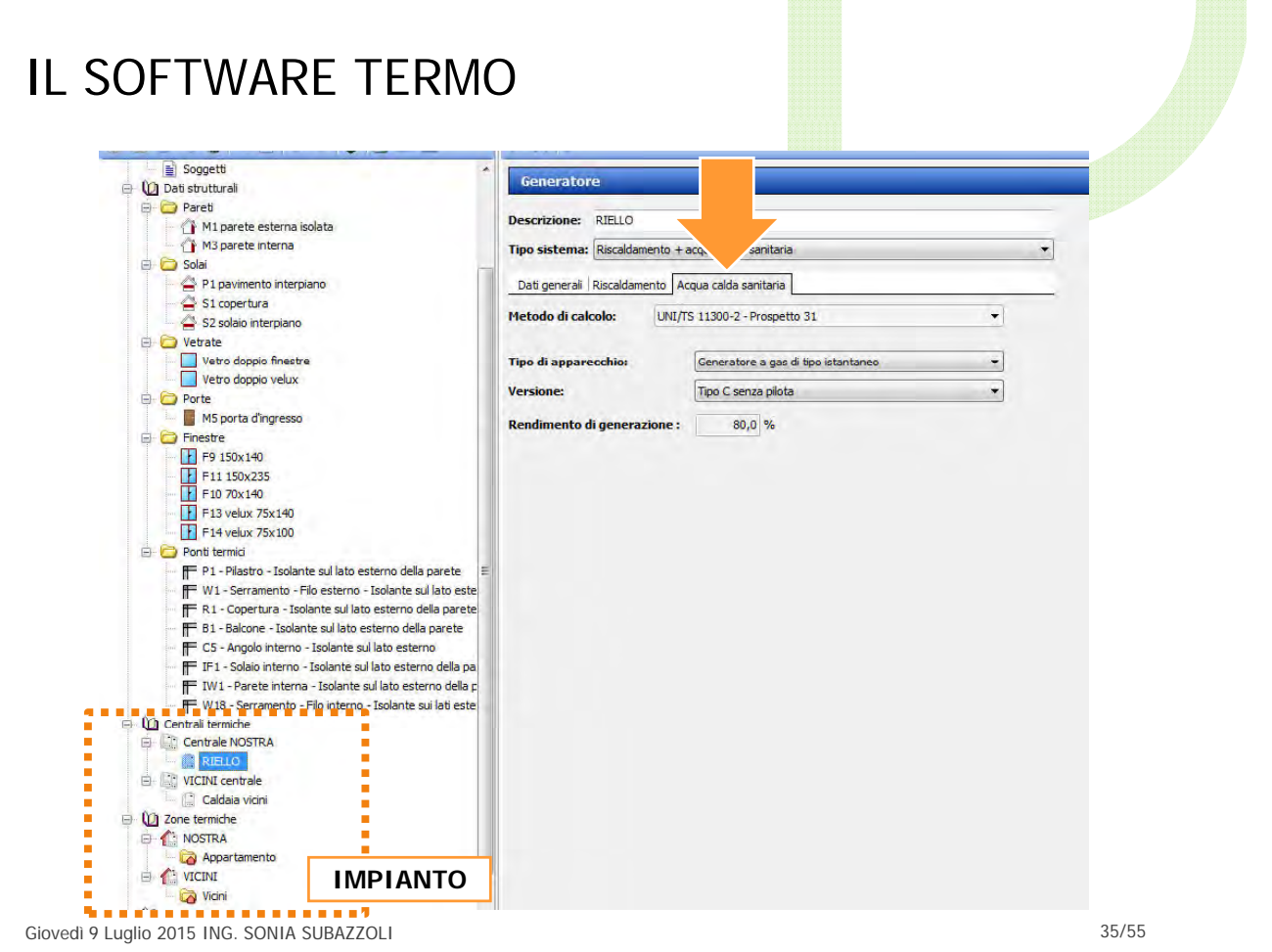

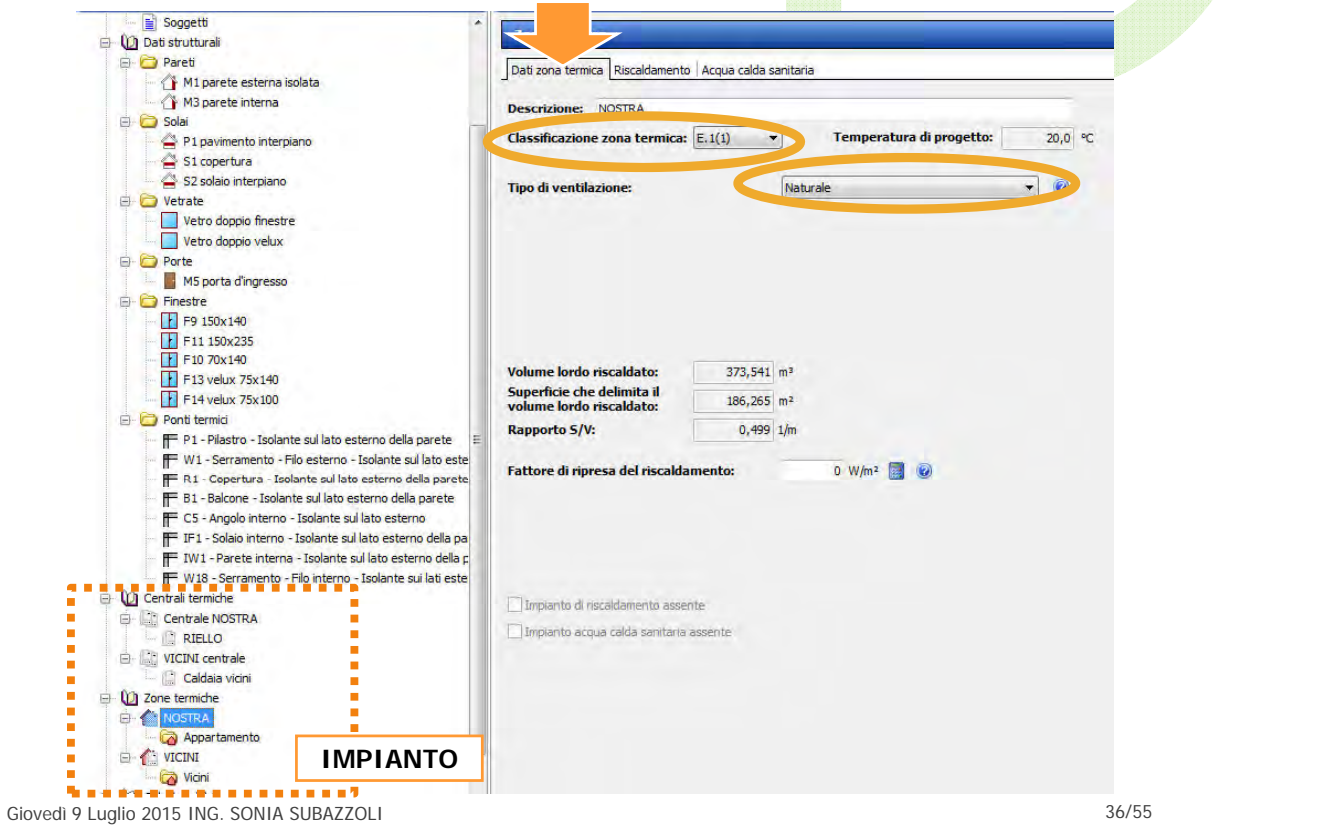

# SCAMBIO TERMICO PER VENTILAZIONE

# $\mathbf{Q}_{\mathsf{H},\mathsf{ve}} = \mathsf{H}_{\mathsf{ve},\mathsf{adj}} \cdot (\theta_{\mathsf{int},\mathsf{set},\mathsf{H}} \cdot \theta_{\mathrm{e}}) \cdot \mathsf{t}$

 $H_{\text{ve,adi}} = \rho_a \cdot c_a - \{\Sigma_k b_{\text{ve},k} \cdot q_{\text{ve},k,\text{mn}}\}$ 

# **qve,k,mn**

- per gli edifici residenziali si assume un tasso di ricambio d'aria pari a **0,3 vol/h**;

ۛ per tutti gli altri edifici si assumono i tassi di ricambio per tutti gli altri edifici si assumono i tassi di d'aria riportati nella **UNI 10339**. I valori degli indici di affollamento sono assunti pari al 60% di quelli riportati nella suddetta norma ai fini della determinazione della portata di progetto.

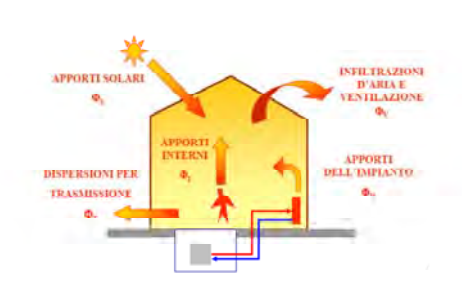

Giovedì 9 Luglio 2015 ING. SONIA SUBAZZOLI 37/55

# APPORTI INTERNI GRATUITI

# $Q_{int} = \{\sum_{k} \Phi_{int,mn,k}\} \cdot t + \{\sum_{l} (1-b_{tr,l}) \cdot \Phi_{int,mn,u,l}\} \cdot t$

UNI TS 11300-1 5.3

### espressi in funzione della destinazione d'uso secondo quanto riportato nel prospetto:

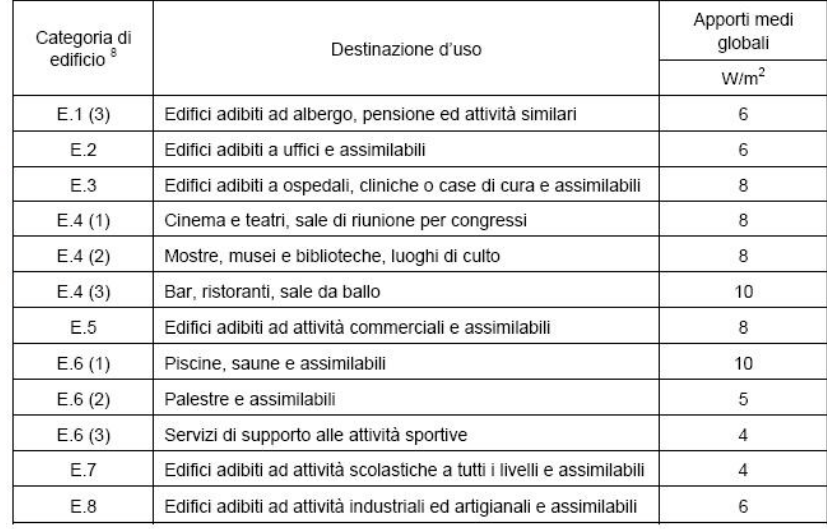

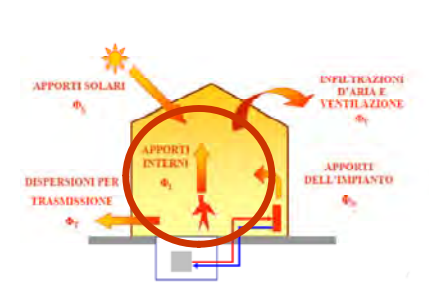

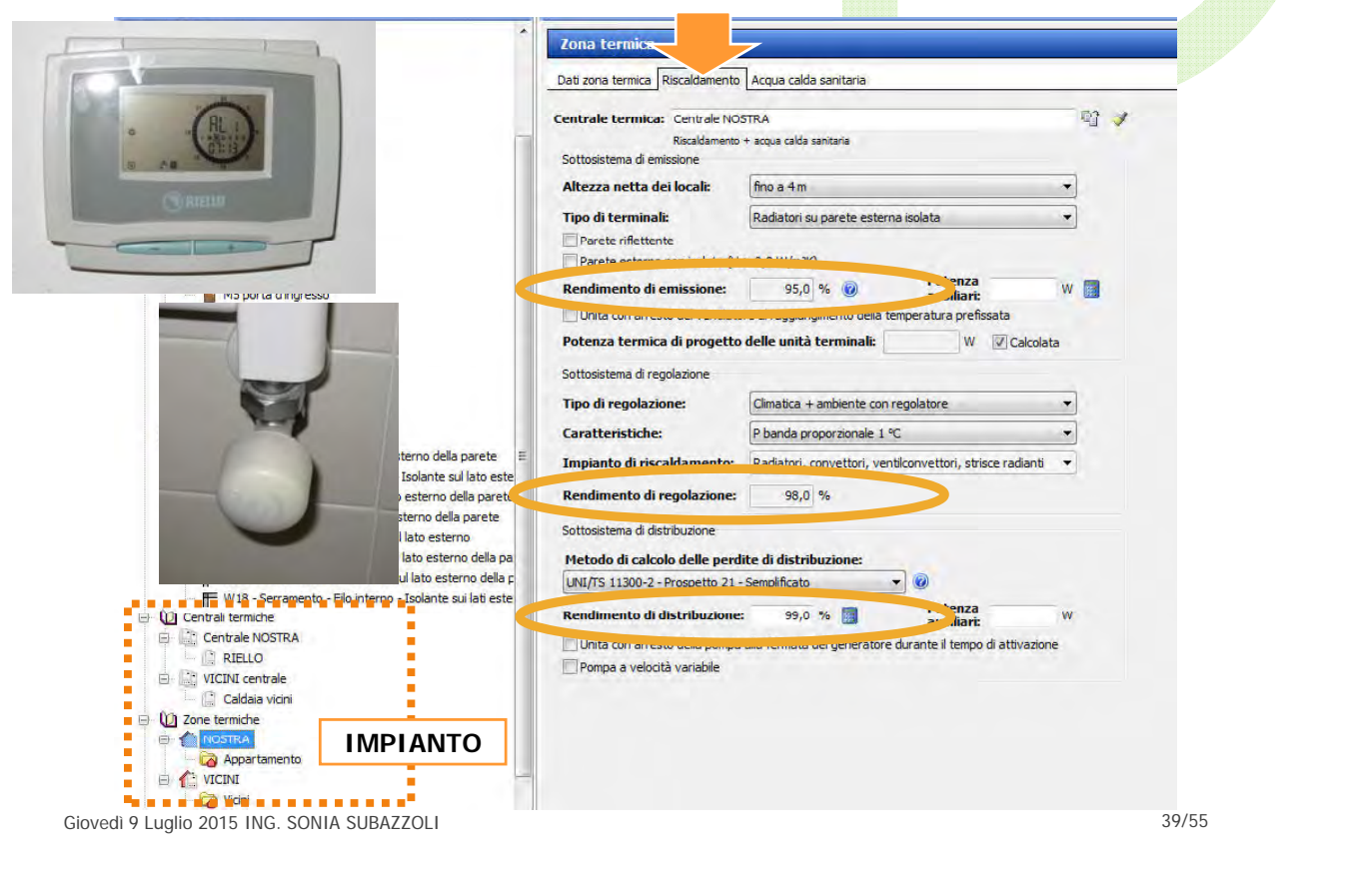

# IL SOFTWARE TERMO

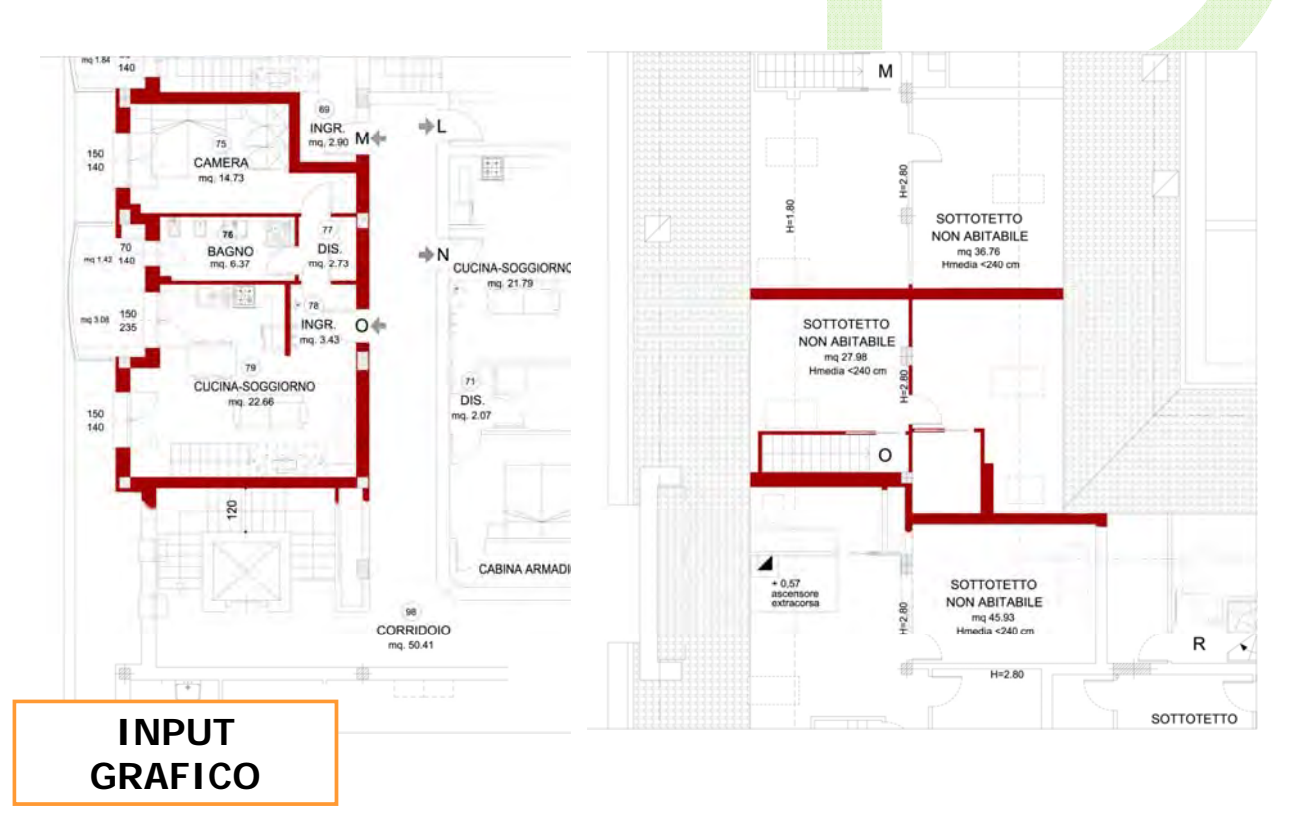

Giovedì 9 Luglio 2015 ING. SONIA SUBAZZOLI 40/55

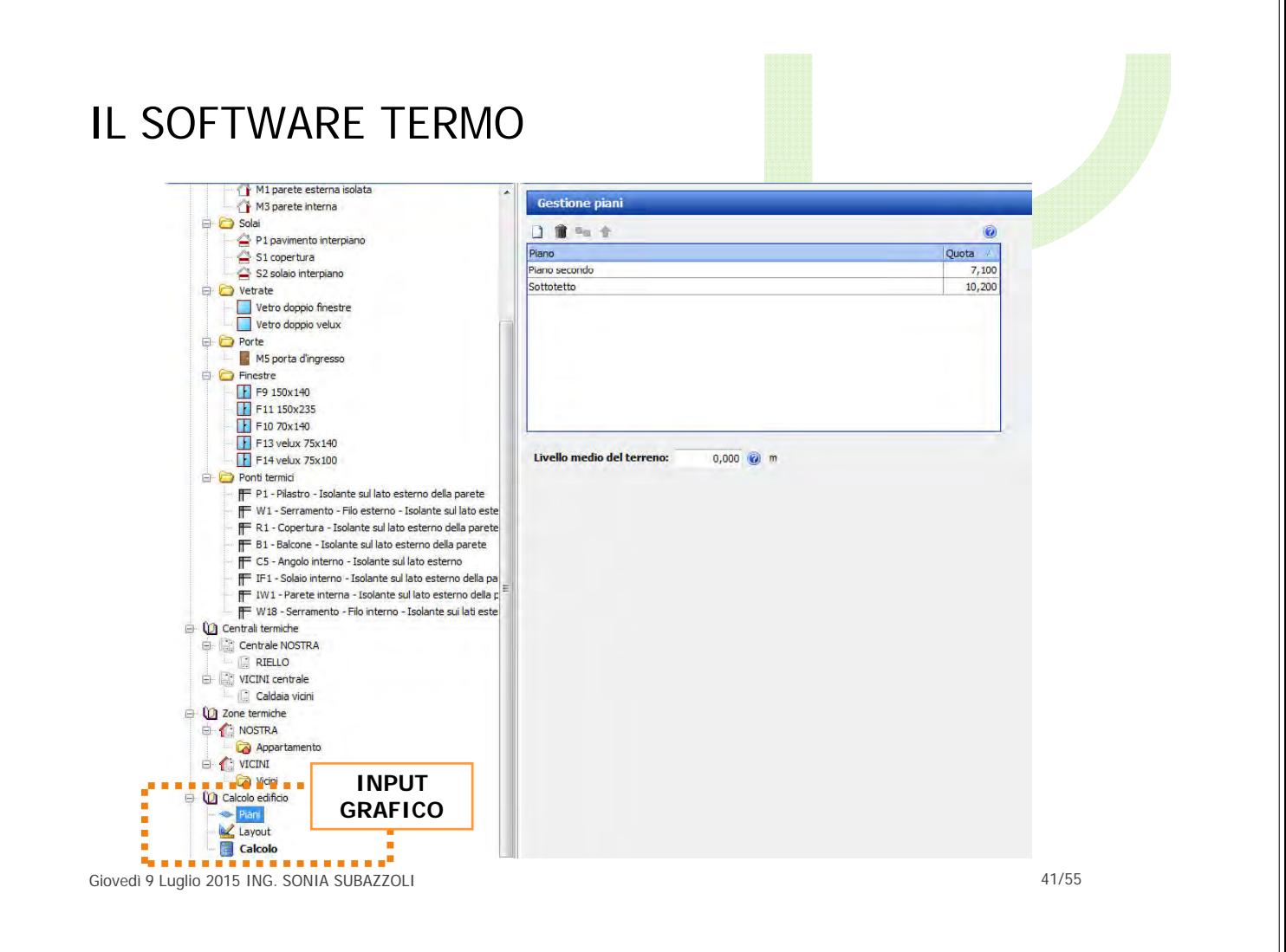

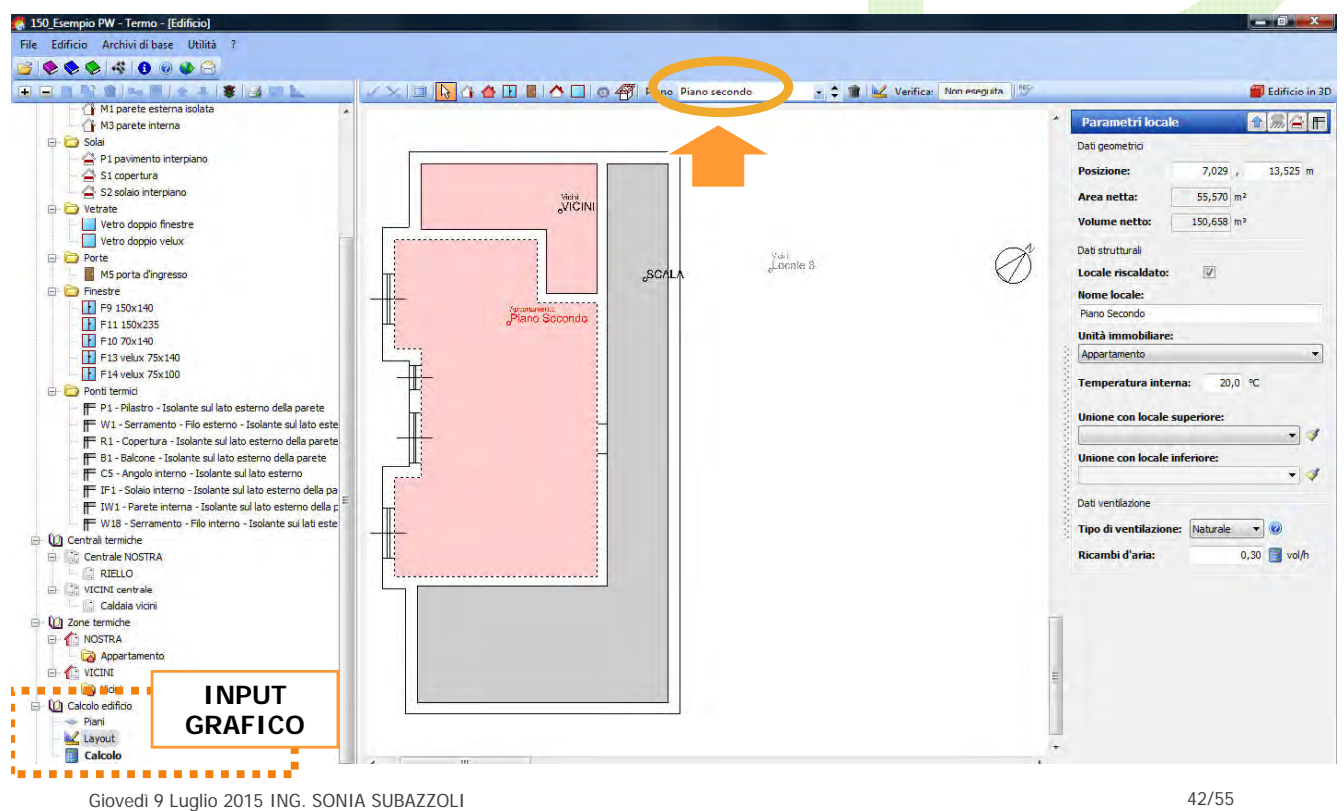

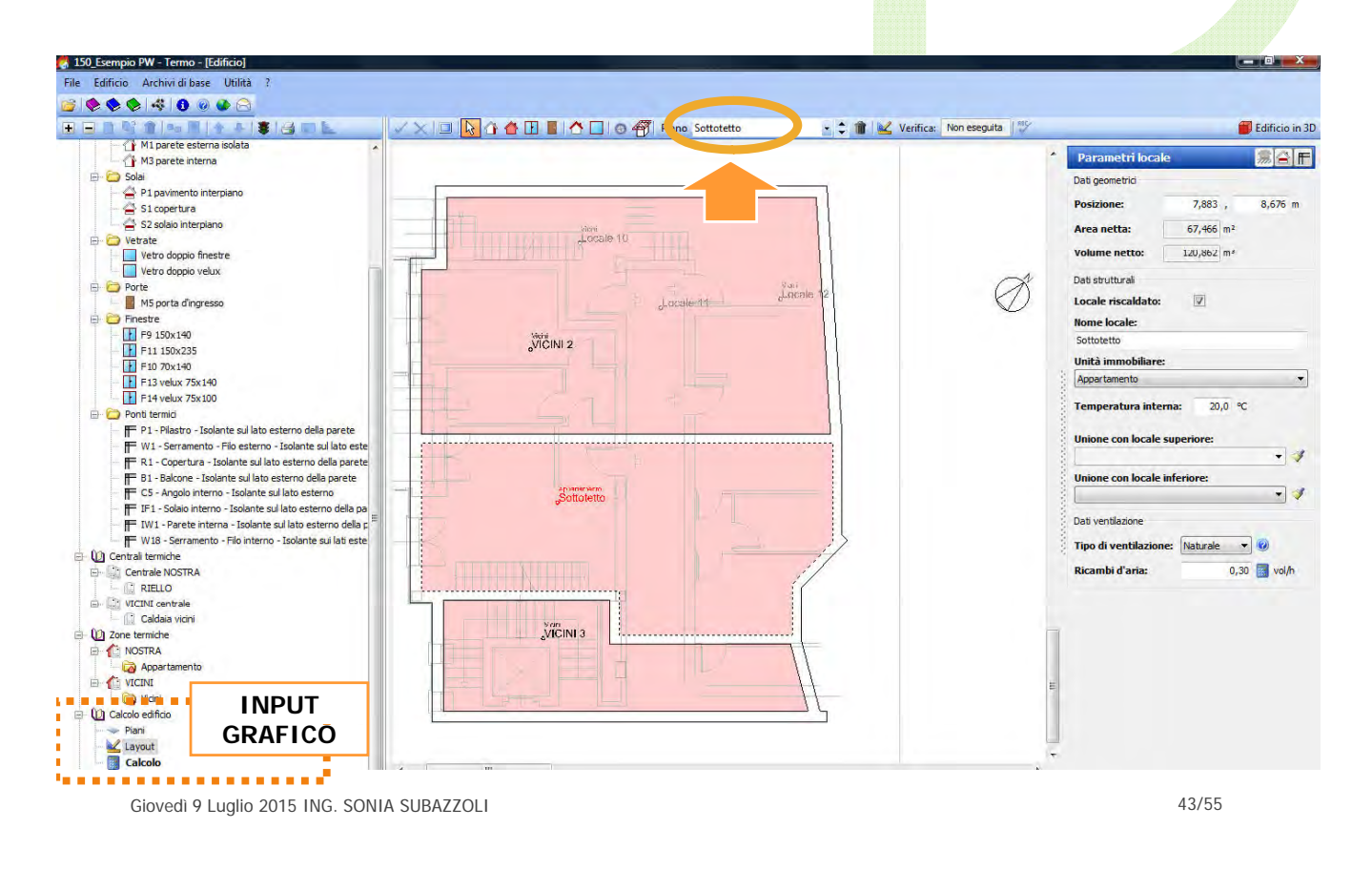

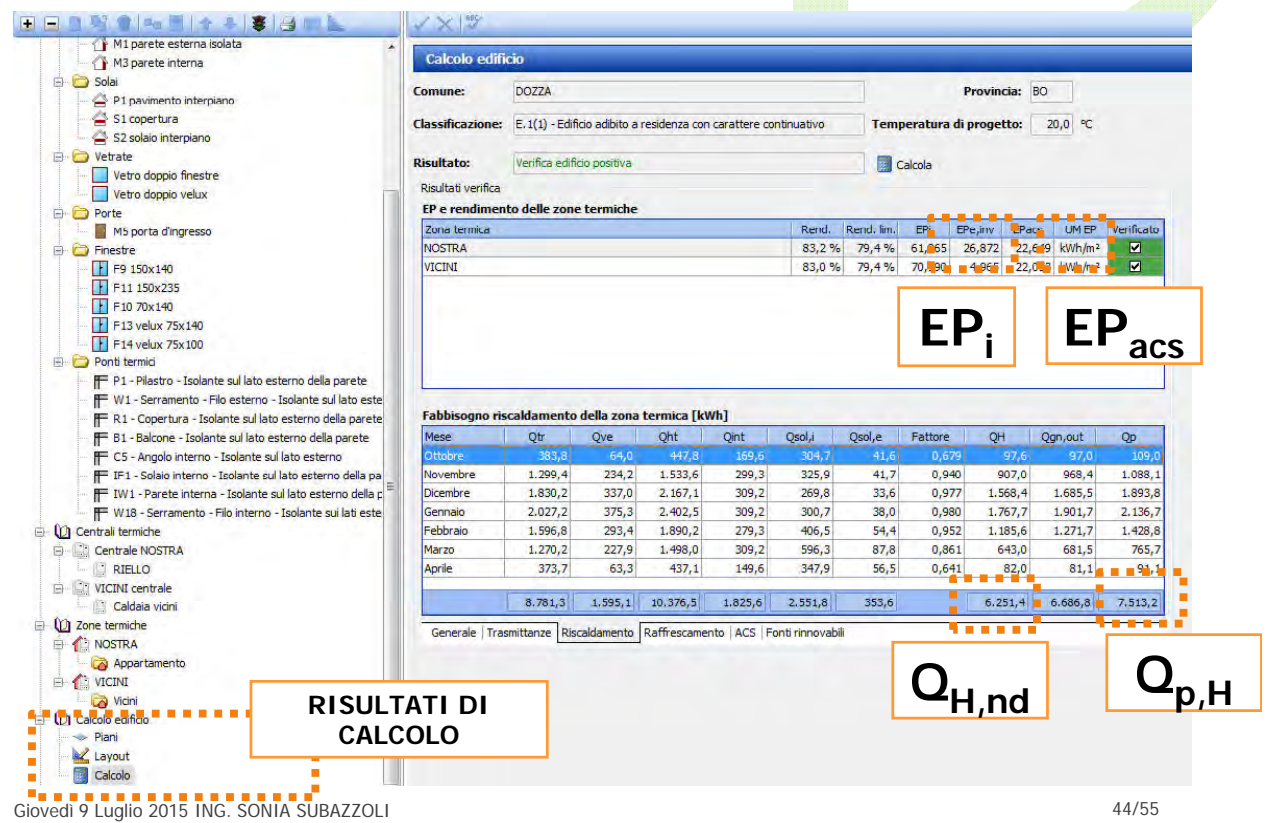

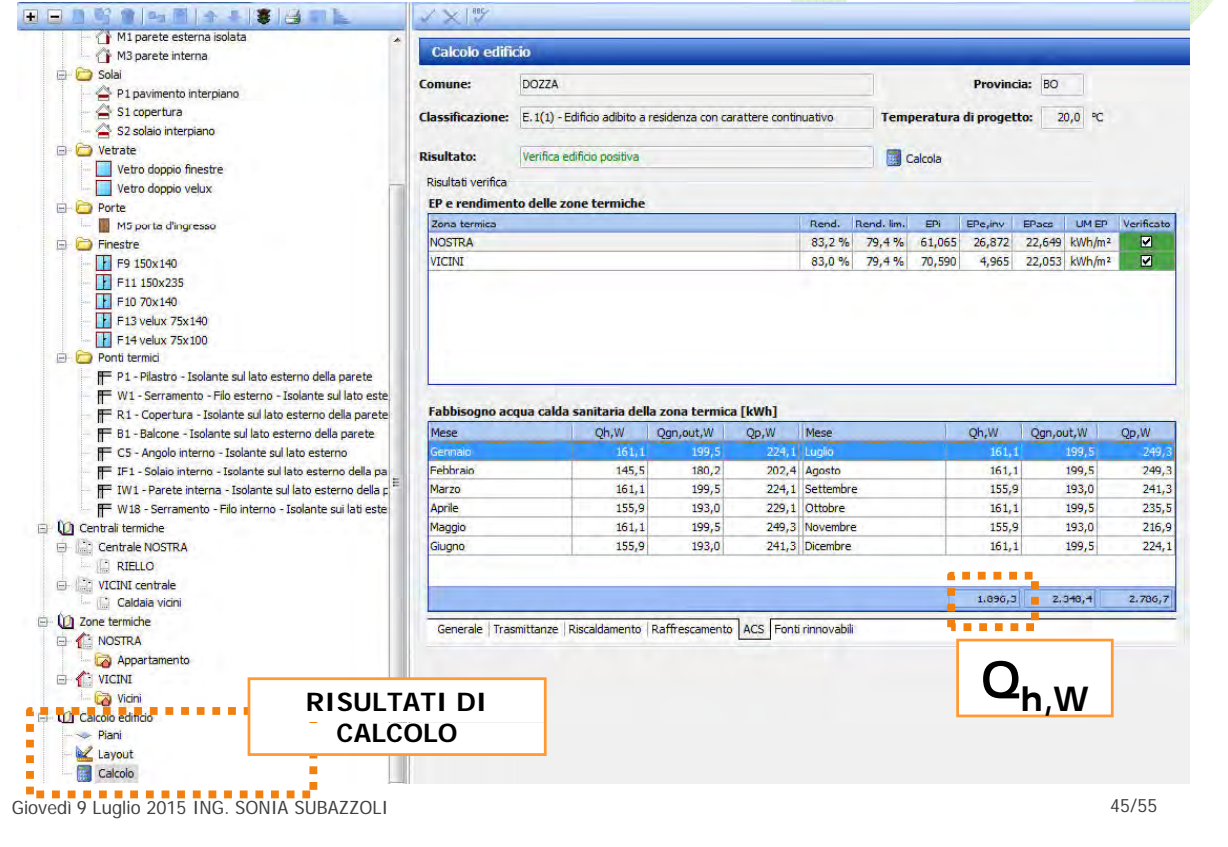

# RACCOLTA DEI RISULTATI

### **Raccolta dei risultati di calcolo**

**Da delibera E-R 156/08**

|                                                 |       | $EP_{\text{tot}} = EP_i + EP_{\text{acs}}$ |              |                                                                  | $Q_{p,H} = EP_i \times S_u$ |            |                          |                         |  |
|-------------------------------------------------|-------|--------------------------------------------|--------------|------------------------------------------------------------------|-----------------------------|------------|--------------------------|-------------------------|--|
| $EP_{inv} = Q_{H,nd} / S_u$                     |       |                                            |              |                                                                  |                             |            |                          |                         |  |
|                                                 | EPiny | Epi                                        | <b>EPacs</b> | EPtot<br>(kWh/mq anno) (kWh/mq anno) (kWh/mq anno) (kWh/mq anno) | <b>CLASSE</b>               | Su<br>(mq) | $Q_{H,nd}$<br>(kWh/anno) | $Q_{p,H}$<br>(kWh/anno) |  |
| Piano terra                                     |       |                                            |              |                                                                  |                             |            |                          |                         |  |
| Piano primo                                     |       |                                            |              |                                                                  |                             |            |                          |                         |  |
| Piano terra con cappotto                        |       |                                            |              |                                                                  |                             |            |                          |                         |  |
| Piano primo con cappotto                        |       |                                            |              |                                                                  |                             |            |                          |                         |  |
| Piano primo con cappotto e<br>isolamento solaio |       |                                            |              |                                                                  |                             |            |                          |                         |  |

### CLASSIFICAZIONE DELL'EDIFICIO

### **Classi energetiche da Regione E-R**

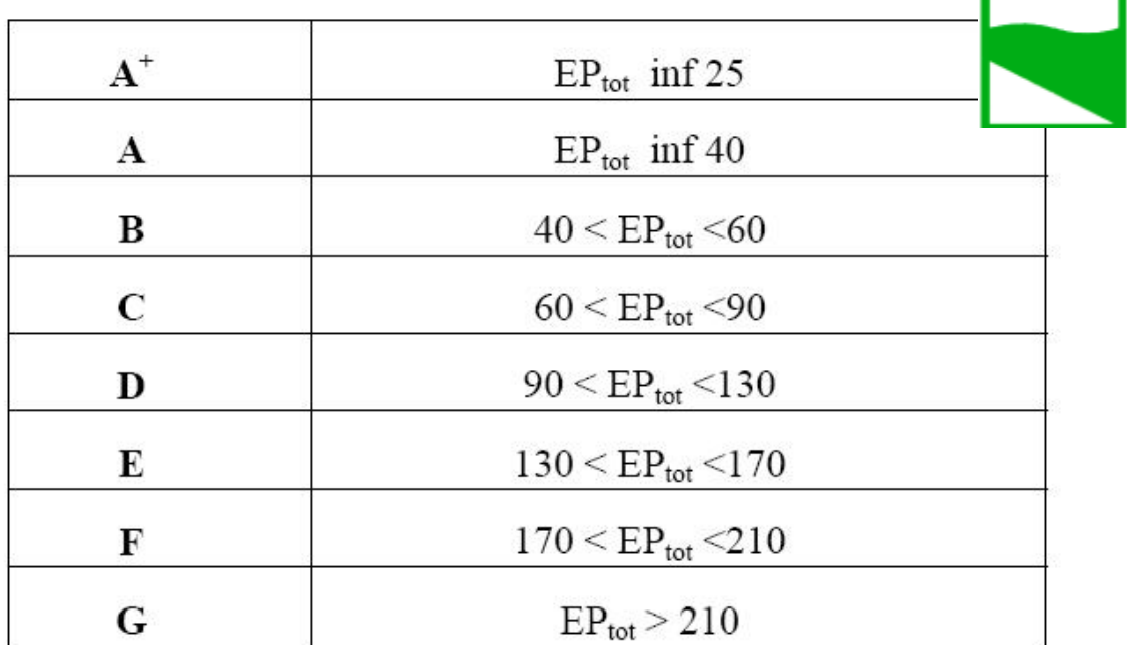

Giovedì 9 Luglio 2015 ING. SONIA SUBAZZOLI 47/55

### COMPILAZIONE APE E-R

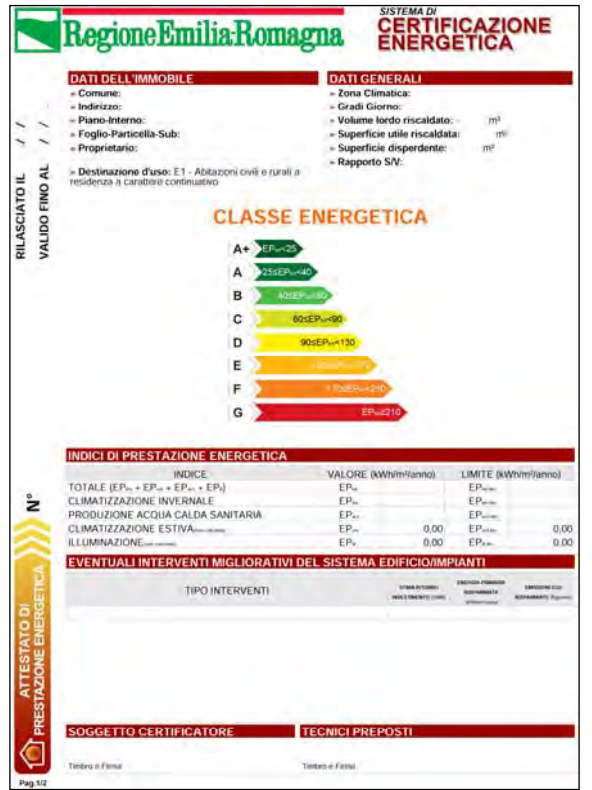

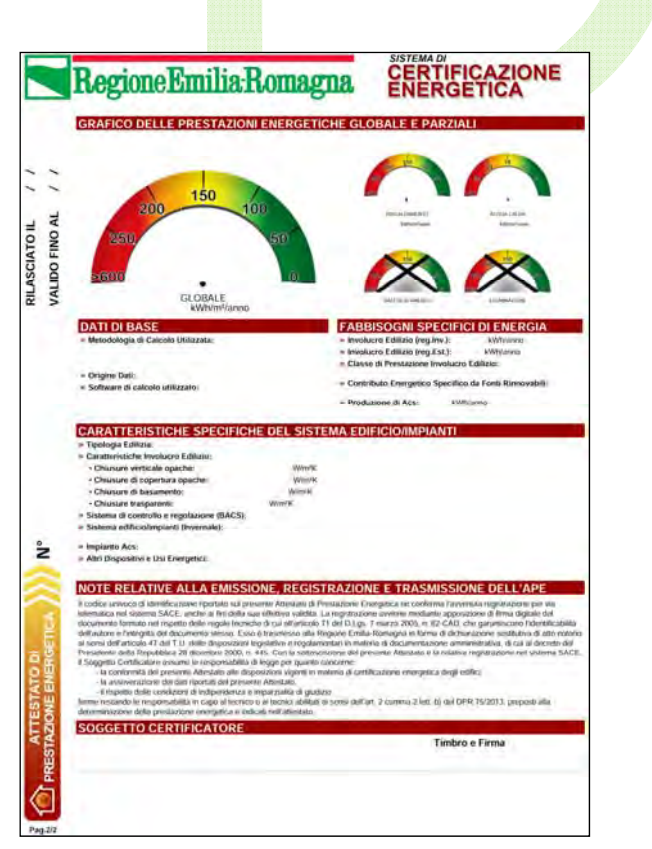

Giovedì 9 Luglio 2015 ING. SONIA SUBAZZOLI 48/55

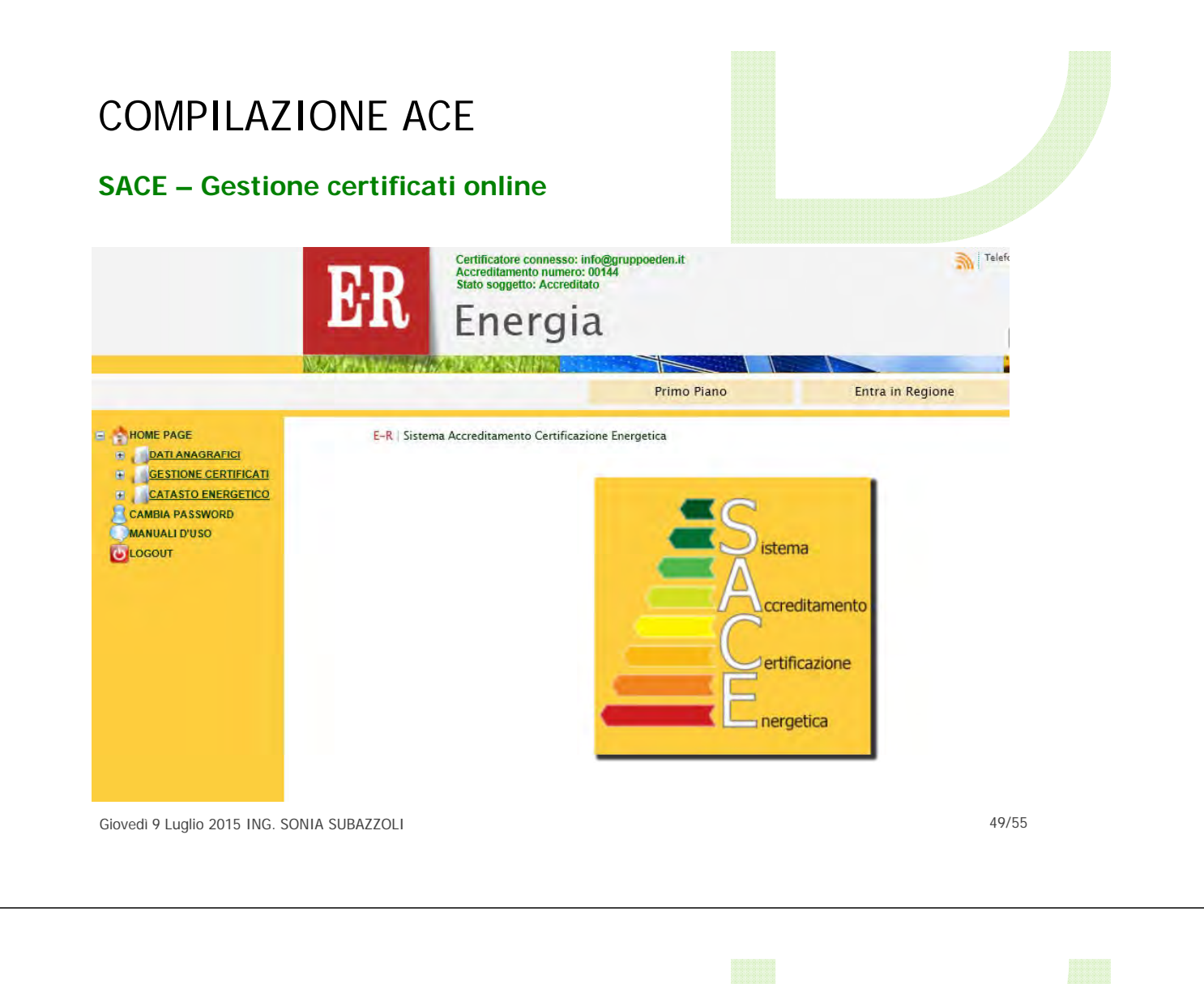

# INTERVENTI MIGLIORATIVI

**Interventi riportati sul certificato energetico**

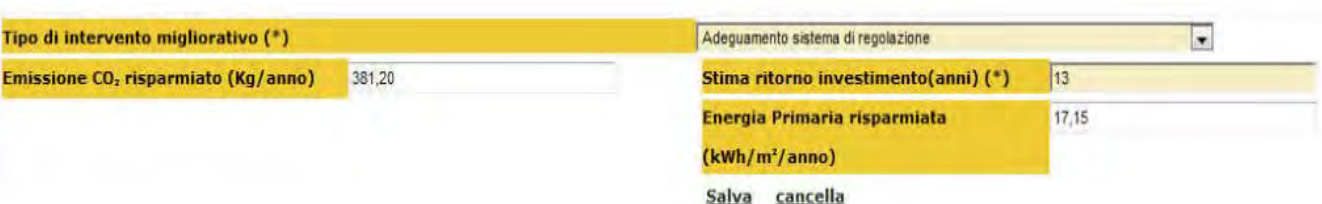

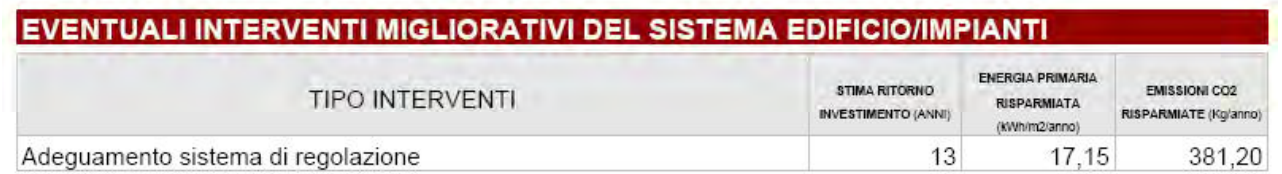

### INTERVENTI MIGLIORATIVI

### **Gli interventi più comuni**

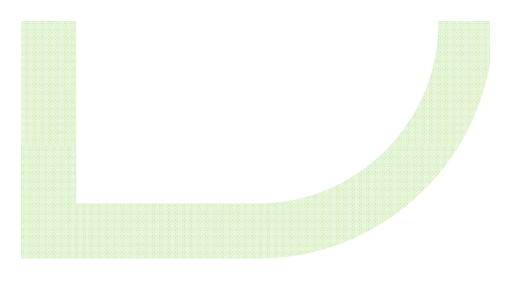

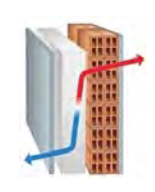

**1. INVOLUCRO OPACO** Isolamento a cappotto (in polistirene espanso, spessore 10 cm):

circa **60 €/mq**

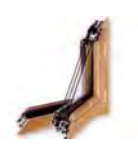

**2. INVOLUCRO TRASPARENTE** Sostituzione infissi esistenti con infissi a taglio termico e vetrocamera basso emissivo

circa **350 €/mq**

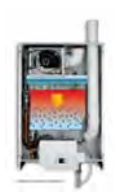

**3. IMPIANTO** Sostituzione generatore esistente con caldaia a condensazione da 100 kW

Circa **10.000 €**

Giovedì 9 Luglio 2015 ING. SONIA SUBAZZOLI 61. STATE SUBAZZOLI

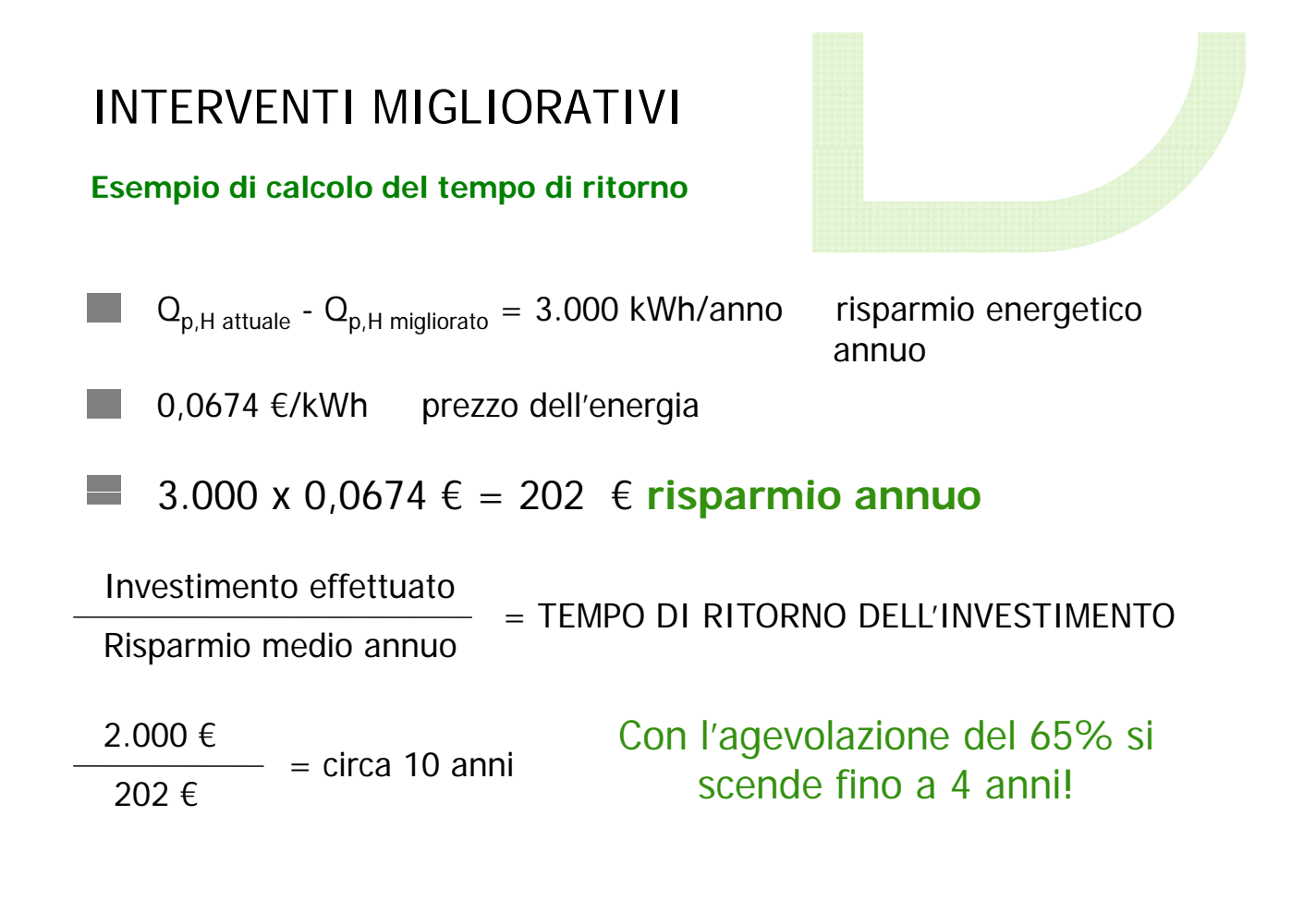

### INTERVENTI MIGLIORATIVI

### **Conversione del risparmio in kg di CO2**

### **FATTORI DI EMISSIONE DELLA CO<sub>2</sub> e FATTORE DI CONVERSIONE IN ENERGIA PRIMARIA**

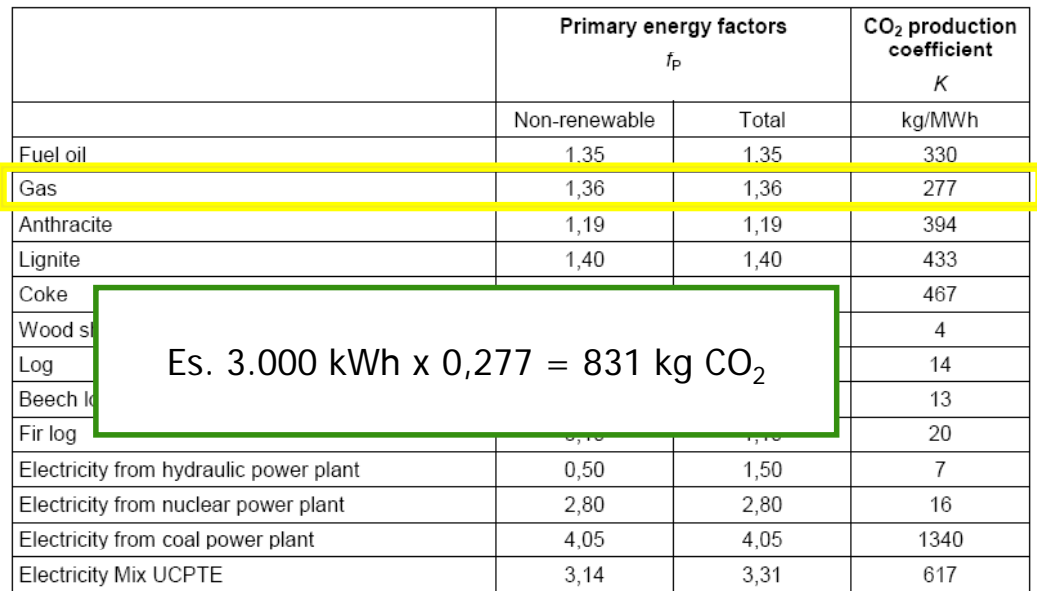

Giovedì 9 Luglio 2015 ING. SONIA SUBAZZOLI 53/55

INTERVENTI MIGLIORATIVI

**Analisi Costi-Benefici**

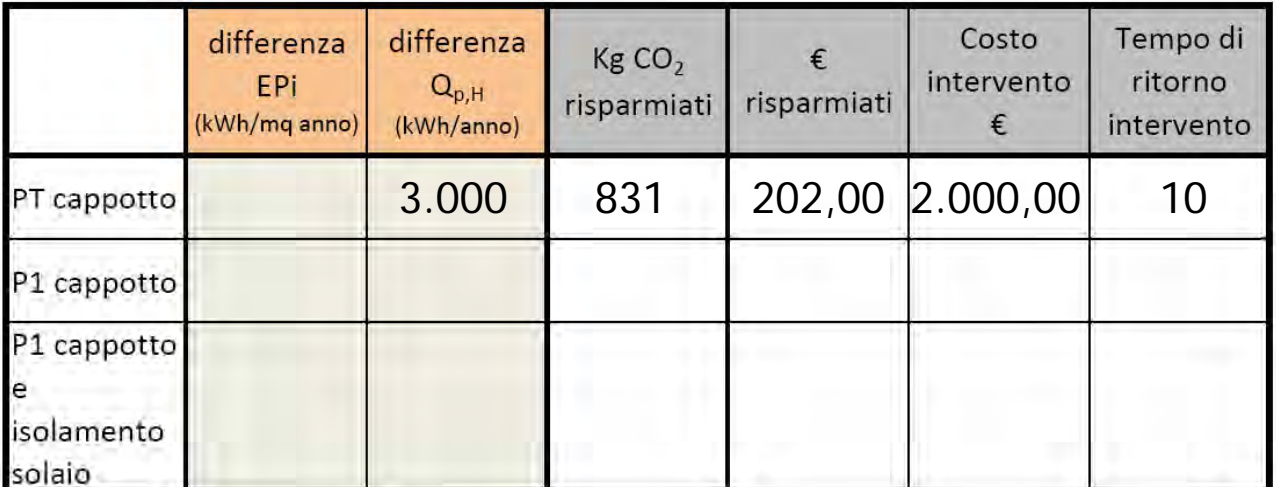

Grazie

per l'attenzione...

 $\bigcap$ eben edilizia energetica

Gruppo EDEN | Via della Barca, 24/3 - 40133 Bologna<br>Tel. 051-7166459 | e-mail: info@gruppoeden.it

www.ediliziaenergetica.it

... e restiamo in contatto!

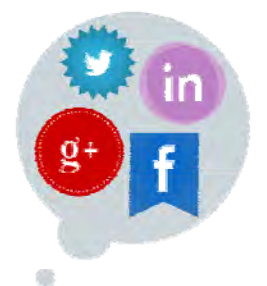

**Ing. Sonia Subazzoli** sonia.subazzoli@gruppoeden.it

www.facebook.com/gruppoeden

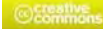

Questa presentazione è messa a disposizione sulla base dei termini della licenza Creative Commons Public License; Attribuzione – Non commerciale – Non opere derivate 2.5 Versione italiana